# **FSRS Grant Batch Upload User Guide**

Last Updated: March 9, 2022

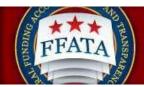

### **Revision Sheet**

| Document Number | Date       | Revision Description                               |
|-----------------|------------|----------------------------------------------------|
| 1.0             | 06/28/2011 | Initial version                                    |
| 1.1             | 06/29/2011 | Added Error List as Appendix C                     |
| 1.2             | 07/31/2013 | Updated for Batch Upload Process changes           |
| 1.3             | 12/02/2013 | Update for Zip Code/Congressional District changes |
| 1.4             | 1/23/2015  | Updated Instructions; added table of contents      |
| 1.5             | 4/13/2021  | Revised due to FSRS Grant Threshold Increase       |
| 1.6             | 3/9/2022   | Updated DUNS to UEI (SAM)                          |

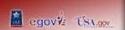

### **Table of Contents**

| How to Successfully Complete a Batch Upload                    | 4  |
|----------------------------------------------------------------|----|
| Task 1 – Create a Batch Upload File                            |    |
| Batch Upload Template Data Dictionary                          | 9  |
| Гask 2 – Submit a Batch Upload File                            | 16 |
| Fask 3 – Re-open a Submitted Report to Edit Using Batch Upload | 19 |
| Fask 3(Optional) – Re-open a Submitted Report to Edit Manually | 20 |
| Managing Congressional District Errors                         | 26 |
| Appendix A - FFATA (Grants) Excel Template Format Table        | 31 |
| Appendix B – FSRS Country Name Table                           | 33 |
| Annendix C – Batch Unload Error Messages                       | 36 |

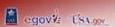

### How to Successfully Complete a Batch Upload

#### This quick reference guide pertains to:

Instructions on how to create, submit, and correct errors when using the batch upload process to submit sub-award reports in FSRS. This module will provide stepby-step guidance outlining the necessary actions required to successfully accomplish this process in the system. This module addresses the data elements specific to the grants sub-award reporting requirements.

#### Who should be using this tutorial?

Prime awardees responsible for submitting FFATA sub-award reports on behalf of their organization.

#### Why is this tutorial important?

Prime awardees are required to submit their sub-award data using FSRS. If an awardee wants to submit sub-award reports for more than one contract or grant at a time, they can use the FSRS batch upload process or establish an XML web service with FSRS. The batch upload functionality allows organizations to submit sub-award activity for more than one award at a time. When more than 150 records are submitted via the batch upload functionality, FSRS takes this submission offline to prevent session timeout errors. This tutorial is designed to navigate the user seamlessly through the batch upload process and to provide useful tips on managing these reports.

#### How long will this tutorial take me?

This tutorial will take approximately twenty (20) minutes to review. However, when a user is actually processing sub-award reports, it may take longer depending on the number of reports being submitted at a time. The data for each report being submitted must be manually entered on the excel spreadsheet created for that submission.

#### What is the expected outcome of this process?

Upon completing this process, the user will understand the batch upload process and how to submit sub-award reports using this method.

#### How does this module fit into the overall FSRS business process?

The user will understand the details and functionality of how to create, submit and manage sub-award reports using the batch upload process described in this section. This module assumes the user has registered in FSRS and knows how to log into the system.

### Task 1 - Create a Batch Upload File

- 1. Log into the system at FSRS.gov as an Awardee.
- 2. On the FSRS home page, select the [Create/Review Reports] navigation link.
  - Screen will advance to the next step of the process
- 3. A drop down menu will appear.

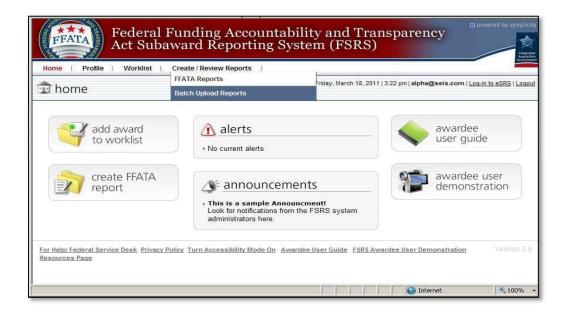

- 4. Select [Batch Upload Reports].
  - The system automatically advances to the Batch Upload Reports screen.

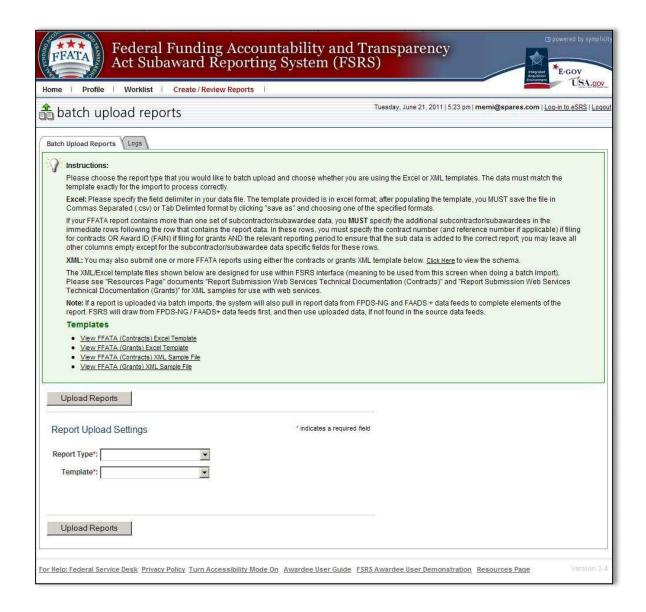

- 5. On-screen instructions are provided to the user on how to prepare a report submission using either an Excel template or an XML template.
- 6. To prepare a Batch Upload using the Excel template, you must first download the appropriate FFATA Excel Template:
  - a. Under the Templates heading in the instructions box, place cursor on the link for either <u>View FFATA (Contracts) Excel Template</u> or <u>View FFATA (Grants) Excel</u> Template and click on your choice. For this module, select the grants template.
  - b. A file download message box will appear asking "Do you want to open or save this file?"
  - c. Select [Open]
    - The system will open an Excel spreadsheet in a new window.

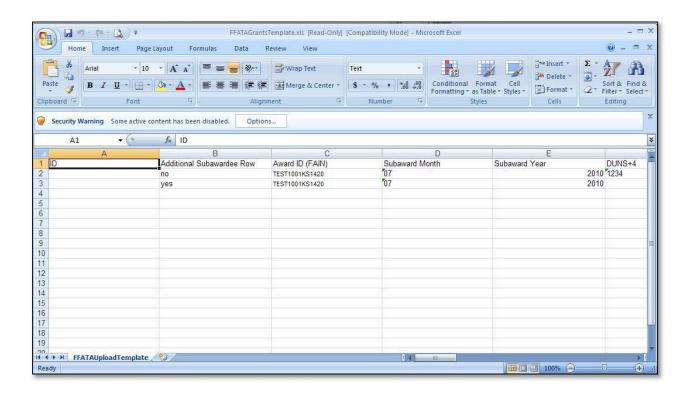

- 7. Once the Excel spreadsheet opens, you must follow these instructions in order to successfully submit your sub-award data to FSRS using the batch upload method:
  - a. Delete all the sample data except for the Column Headers in Row 1.
  - b. Begin entering your sub-award data by prime award number. Remember, the system processes the data submitted by month and by prime award number. An FSRS sub-award report consists of all sub-awards made against a given prime award in a given month. You cannot submit more than one sub-award report for a given prime award in a given month. This is easy to see in the on-line web user interface but harder to envision using the Batch Upload template. Note: Read the information contained in the following Table regarding the Additional Subawardee Row field.
  - c. The Batch Upload template assumes a familiarity with the required data elements in FSRS. In the FFATA (Grants) Excel template, Columns B-M refer to your prime award information, while Columns N-Z refer to information about the sub-award your organization made against the prime award. You can reference the data format table at the end of this guide for the specifics, but here are general tips for each column by header label:

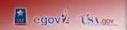

### **Batch Upload Template Data Dictionary**

|                                 | Template Data Dictionally                                                                                                    |                                                                                                    |  |
|---------------------------------|----------------------------------------------------------------------------------------------------|----------------------------------------------------------------------------------------------------|--|
| Column<br>Header                | Note                                                                                                    | Your Action                                                                                                    |  |
| ID ITERACE                      | ID field refers to the URL ID assigned to each sub-award report when it has been submitted. This is a unique identifier and will allow you to make edits to the sub-award report. These edits will <b>overwrite</b> the previous data. When submitting edits ensure all the data is both complete and correct, i.e. every field that is required contains the correct information. This function can only be used if the report has been "Reopened for edits" within FSRS.  The URL ID is found at the end of the URL following the id= marker. For example, if the URL for your sub-award report is: <a fsrs-test.symplicity.com="" href="https://fsrs-test.symplicity.com/index?s=manager_grants&amp;mode=" https:="" index?s='manager_grants&amp;mode="https://sss-test.symplicity.com/index?s=manager_grants&amp;mode="https://sss-test.symplicity.com/index?s=manager_grants&amp;mode="https://sss-test.symplicity.com/index?s=manager_grants&amp;mode="https://ssss-test.symplicity.com/index?s=manager_grants&amp;mode="https://sssss-test.symplicity.com/index?s=manager_grants&amp;mode="https://sssssssssssssssssssssssssssssssss&lt;/td'><td>This field should<br/>be left blank<br/>unless you are<br/>resubmitting<br/>edits for a<br/>previously<br/>submitted sub-<br/>award report.</td></a> | This field should<br>be left blank<br>unless you are<br>resubmitting<br>edits for a<br>previously<br>submitted sub-<br>award report. |  |
| Additional<br>SubAwardee<br>Row | The first row for any sub-award report should always be marked "No" as this is the beginning of the sub-award report, i.e. this row contains the data for the first sub-awardee for this prime award. If you have more than one subawardee in your report, each additional row entered after the first row should have the "Additional Subawardee Row" marked as "Yes". If you enter information for more than one prime award, you tell the system to start a new sub-award report by entering "No" for the first sub-award row in the new sub-award report.                                                                                                    | Mark the first<br>sub-award row<br>"No" and any<br>additional sub-<br>award rows<br>"Yes."                                           |  |
| Award ID<br>(FAIN)              | This is the Federal Award Identifier Number (FAIN) for the prime grant award.                                                                                                    | Enter the award ID.                                                                                                    |  |
| Subaward<br>Month               | This field should reflect the Reporting Month of the report being submitted. Use two digit numbers for the month:  01 - January;                                                                                                    | Enter the two digit month value.                                                                                                    |  |

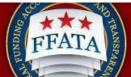

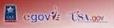

| Column      | Note                                                                                                  | Your Action                    |
|-------------|----------------------------------------------------------------------------------------------------|--------------------------------|
| Header      | 02 - February;                                                                                        |                                |
|             | 03 - March;                                                                                           |                                |
|             | 04 - April;                                                                                           |                                |
|             | 05 - May;                                                                                             |                                |
|             | 06 - June;                                                                                            |                                |
|             | 07 - July;                                                                                            |                                |
|             | 08 - August;                                                                                          |                                |
|             | 09 - September;<br>10 - October;                                                                      |                                |
|             | 11 - November;                                                                                        |                                |
|             | 12 – December                                                                                         |                                |
|             |                                                                                                    |                                |
| Subaward    | This field should reflect the Reporting Year of the                                                   | Enter the four                 |
| Year        | report being submitted.                                                                               | digit year value.              |
| UNIQUE      | If your organization has a +4 value for your                                                          | Enter the four                 |
| ENTITY ID   | UNIQUE ENTITY ID (SAM) number to indicate                                                             | digit UNIQUE                   |
| (SAM)+4     | specific payment locations within your                                                                | EŇTITY ID                      |
|             | organization as registeredin CCR, you would                                                           | (SAM)+4                        |
|             | note it here. This is not a required field but                                                        | value.                         |
|             | should be provided if applicable.                                                                     |                                |
| POP City    | This field should reflect the city in which the                                                       | Enter the name                 |
|             | prime award place of performance occurs.                                                              | of the city.                   |
| DOD Ctata   | This Cold ob a little floor the state is a bight to                                                   | Estantha tua                   |
| POP State   | This field should reflect the state in which the prime award place of performance occurs.             | Enter the two-<br>digit state  |
|             | prime award place of performance occurs.                                                              | abbreviation or                |
|             | If the POP is a foreign location, enter 'Non-US.'                                                     | 'Non-US' for a                 |
|             | ·                                                                                                    | foreign location.              |
| DOD Zin : 4 | This field should reflect the ZID: 4 is subject the                                                   | Entantha sia                   |
| POP Zip+4   | This field should reflect the ZIP+4 in which the prime award place of performance occurs. <b>This</b> | Enter the nine digit zip code. |
|             | MUST be a 9 digit zip code. This field                                                                | aigit zip oodo.                |
|             | populates the Congressional District for the                                                          | (Not required if               |
|             | POP and must be completed so that the                                                                 | 'non-US' is                    |
|             | report will not be rejected. If your report is                                                        | entered for                    |
|             | rejected for ZIP+4, recheck that your 9 digit zip code is correct. You can go to                      | state.)                        |
|             | www.house.gov and enter the 9 digit zip code                                                          |                                |
|             | into their zip code search field on the                                                               |                                |
|             | homepage and if it is valid it will return a                                                          |                                |
|             | Congressional District. If it returns a                                                               |                                |
|             | Congressional District and you still received                                                         |                                |

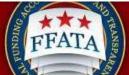

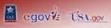

| 13                 | Reporting dystem (1 5K5)                                                                                                    | egoviz (St                       |
|--------------------|----------------------------------------------------------------------------------------------------|----------------------------------|
| Column<br>Header   | Note                                                                                                    | Your Action                      |
|                    | this warning contact the Federal Service Desk ( <u>www.fsd.gov</u> ) for support.                                                                                                    |                                  |
| POP Country        | This field should reflect the country in which the prime award place of performance occurs.  If you plan to enter anything other than "US" or                                                                                                    | Enter the valid<br>Country name. |
|                    | "United States" as a country value, you must enter "Non-US" for the corresponding State value. By entering "Non-US" as the State value, the Zip+4 and Congressional District become non-required fields.                                                                                                    |                                  |
|                    | Refer to "Appendix B - FSRS Country List" at the end of this document for acceptable country values. The country name must be entered exactly as shown in Appendix B.                                                                                                    |                                  |
| Compensation Q1    | Answer the question," In your business or organization's preceding completed fiscal year, did your business or organization (the legal entity to which this specific SAM record, represented by a UNIQUE ENTITY ID (SAM) number, belongs) receive (1) 80 percent or more of your annual gross revenues in U.S. federal contracts, subcontracts, loans, grants, subgrants, and/or cooperative agreements; and (2) \$25,000,000 or more in annual gross revenues from U.S. federal contracts, subcontracts, loans, grants, subgrants, and/or cooperative agreements?"  If you respond 'Yes,' you must provide a response to Compensation Q2. | Enter 'Yes' or 'No.'             |
| Compensation<br>Q2 | Answer the question, "Does the public have access to information about the compensation of the executives in your business or organization (the legal entity to which this specific SAM record, represented by a UNIQUE ENTITY ID (SAM) number, belongs) through periodic reports filed under section 13(a) or 15(d) of the Securities ExchangeAct of 1934 (15 U.S.C. 78m(a), 78o(d)) or section 6104 of the Internal Revenue Code of 1986?"                                                                                                    | Enter 'Yes' or 'No.'             |

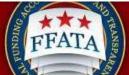

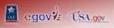

| 131                                | egovi (St                                                                                                    |                                                                                                    |
|------------------------------------|----------------------------------------------------------------------------------------------------|----------------------------------------------------------------------------------------------------|
| Column<br>Header                   | Note                                                                                                    | Your Action                                                                                                    |
|                                    | You only need to answer this if you responded 'Yes' to Compensation Q1. Answer 'Yes' or 'No.'                                                                                                    |                                                                                                    |
|                                    | If you answer 'Yes,' you do not have to provide additional information.                                                                                                    |                                                                                                    |
|                                    | If you answer 'No,' you must provide the names and amounts of the five most highly compensated executives of your organization.                                                                                                    |                                                                                                    |
| Top Employer<br>Compensation       | If you answered 'No' to Compensation Q2, then provide the name and total compensation for the five (5) most highly compensated executives in your business or organization (the legal entity to which this UNIQUE ENTITY ID (SAM) number is assigned). Enter thefive names as a text string with the name and total compensation separated by a colon and each executive separated by a semicolon. | Enter the five names as a text string with the name and total compensation separated by a colon and each entry separated by a semicolon. |
|                                    | Name1:Amount1;Name2:Amount2;Name3:Amount3;Name4:Amount4;Name5:Amount5                                                                                                    |                                                                                                    |
|                                    | i.e. John Doe:1000000;Mary Smith:950000;Eric Jones:800000;Todd Smith:600000;Sally Shoes:500000                                                                                                    |                                                                                                    |
| Sub UNIQUE<br>ENTITY ID<br>(SAM)#  | Enter the nine (9) digit UNIQUE ENTITY ID (SAM) number for thesub-awardee.  NOTE: make sure this column is set as a text field so any UNIQUE ENTITY ID (SAM) numbers beginning with zeromaintain their leading zeros when the file is laterconverted to a .csv file.                                                                                                    | Enter the nine digit UNIQUE ENTITY ID (SAM) number.                                                                                      |
| Sub UNIQUE<br>ENTITY ID<br>(SAM)+4 | If the sub-awardee has a +4 value for their UNIQUE ENTITY ID (SAM) number to indicate specific payment locations within their organization as registeredin CCR, you would note it here. This is not a required field but should be provided if applicable.                                                                                                    | Enter the four digit UNIQUE ENTITY ID (SAM)+4 value.                                                                                     |
| Sub POP City                       | This field should reflect the city in which the sub-award place of performance occurs.                                                                                                    | Enter the name of the city.                                                                                                    |

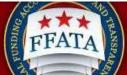

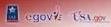

|                    | The porting of stem (1 orto)                                                                                                    |                                                                                  |  |  |
|--------------------|----------------------------------------------------------------------------------------------------|----------------------------------------------------------------------------------|--|--|
| Column<br>Header   | Note                                                                                                    | Your Action                                                                      |  |  |
| Sub POP<br>State   | This field should reflect the state in which the sub-award place of performance occurs.                                                                                                    | Enter the two-digit state abbreviation or 'Non-US' for a foreign location.       |  |  |
| Sub POP<br>ZIP+4   | This field should reflect the ZIP+4 in which the sub-award place of performance occurs. This MUST be a nine (9) digit zip code. This field populates the Congressional District for the POP and must be completed so that the report will not be rejected. If your report is rejected for ZIP+4, recheck that your 9 digit zip code is correct. You can go to <a href="https://www.house.gov">www.house.gov</a> and enter the 9 digit zip code into their zip code search field on the homepage and if it is valid it will return a Congressional District. If it returns a Congressional District and you still received this warning contact the Federal Service Desk ( <a href="https://www.fsd.gov">www.fsd.gov</a> ) for support. | Enter the nine digit zip code.  (Not required if 'non-US' is entered for state.) |  |  |
| Sub POP<br>Country | This field should reflect the country in which the sub-award place of performance occurs.  If you plan to enter anything other than "US" or "United States" as a country value, you must enter "Non-US" for the corresponding State value. By entering "Non-US" as the State value, the Zip+4 and Congressional District become non-required fields.  Refer to "Appendix B - FSRS Country List" at the end of this document for acceptable country values. The country name must be entered exactly as shown in Appendix B.                                                                                                    | Enter the valid<br>Country name.                                                 |  |  |
| Sub Amount         | This field reflects the amount of the sub-award your organization made to the sub-awardee.                                                                                                    | Enter the sub-<br>award amount.                                                  |  |  |
| Subaward<br>Date   | This is the date the sub-award was made in YYYY-MM-DD format. Please note, this field must be formatted as a text field for the date formatting to be retained when the file is converted to a .csv file.                                                                                                    | Enter the date.                                                                  |  |  |

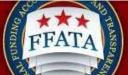

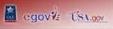

| 13                                 |                                                                                                    |                                |  |  |
|------------------------------------|----------------------------------------------------------------------------------------------------|--------------------------------|--|--|
| Column<br>Header                   | Note                                                                                                    | Your Action                    |  |  |
| Subaward<br>Project<br>Description | Provide a concise, narrative description of the sub-award's purpose. Please note, as with all information provided in FSRS about your sub-award, this will be displayed to the public on USAspending.gov, so be clear and complete.                                                                                                    | Enter the project description. |  |  |
| Subaward<br>Number                 | This field represents the sub-award number your organization gave to this subaward.                                                                                                    | Enter the number.              |  |  |
| Sub<br>Compensation<br>Q1          | Answer the question, "As provided to you by your sub-awardee, in your sub-awardee's business or organization's preceding completed fiscal year, did its business or organization (the legal entity to which the UNIQUE ENTITY ID (SAM) number it provided belongs) receive (1) 80 percent or moreof its annual gross revenues in U.S. federal contracts, subcontracts, loans, grants, subgrants, and/or cooperative agreements; and (2) \$25,000,000 or more in annual gross revenues from U.S. federal contracts, subcontracts, loans, grants, subgrants, and/or cooperative agreements?"  If you respond 'Yes,' you must provide a                                                | Enter 'Yes' or 'No.'           |  |  |
| Sub<br>Compensation<br>Q2          | response to Sub Compensation Q2.  Answer the question, "As provided to you by your sub-awardee, does the public have access to information about the compensation of the executives in the sub-awardee's business or organization (the legal entity to which the UNIQUE ENTITY ID (SAM)number it provided belongs) through periodic reports filed under section 13(a) or 15(d) of the Securities Exchange Act of 1934 (15 U.S.C. 78m(a), 78o(d)) or section 6104 of the Internal Revenue Code of 1986?"  You only need to answer this if you responded 'Yes' to Sub Compensation Q1. Answer 'Yes' or 'No.'  If you answer 'Yes,' you do not have to provide additional information. | Enter 'Yes' or 'No.'           |  |  |

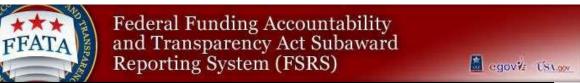

| Column<br>Header                    | Note                                                                                                    | Your Action                                                                                                    |  |
|-------------------------------------|----------------------------------------------------------------------------------------------------|----------------------------------------------------------------------------------------------------|--|
|                                     | If you answer 'No,' you must provide the names and amounts of the five most highly compensated executives of the sub-awardee's organization.                                                                                                    |                                                                                                    |  |
| Sub Top<br>Employer<br>Compensation | If you answered 'No' to Sub Compensation Q2, then provide the name and total compensation for the five (5) most highly compensated executives in the sub-awardee's business or organization (the legal entity to which this UNIQUE ENTITY ID (SAM)number is assigned). Enter the five names as a text string with the name and total compensationseparated by a colon and each executive separated by a semicolon. | Enter the five<br>names as a text<br>string with the<br>name and total<br>compensation<br>separated by a<br>colon and each<br>entry separated<br>by a semicolon. |  |
|                                     | Name1:Amount1;Name2:Amount2;Name3:Amount3;Name4:Amount4;Name5:Amount5  i.e. John Doe:1000000;Mary Smith:950000;Eric                                                                                                    |                                                                                                    |  |
|                                     | Jones:800000;Todd Smith:600000;Sally<br>Shoes:500000                                                                                                    |                                                                                                    |  |

- d. Once you have entered all required data about your sub-awards, and checked the spreadsheet for accuracy, save a copy of the file in its Excel format so you have this available to make any changes should the report be rejected or require updating.
- e. Next, save another copy of the file using the Save As option:
  - Tip: When naming your file, we suggest including the reporting month/year within the file name to easily identify the file in the future.
  - Save as type CSV Comma Delimited (.csv) or Tab Delimited.
  - Close the file, you will be prompted to save changes again, click No and the file will be closed.

### Task 2 - Submit a Batch Upload File

- 1. Within FSRS, go back to the Batch Upload Reports screen and fill in the correct Report Upload Settings:
  - a. Report Type: FFATA Reports (Grants)

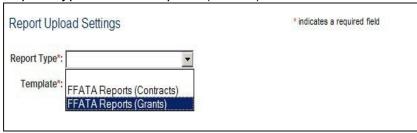

b. Template: Excel (CSV/Tab Delimited)

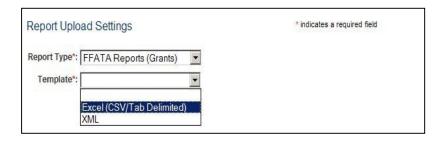

c. Delimiter: Comma Separated(CSV) or Tab Delimited

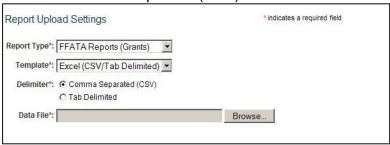

- d. Data File: Click [Browse] and navigate to your .csv file to upload. Select it.
- e. Click the [Upload Reports] button.

2. Once you have clicked the [Upload Reports] button the system will begin to extract the data from the CSV file and begin checking the data across multiple resources for accuracy. For further information on this please refer to the Data Definitions Document for Grants found on the Resources Page of the FSRS System. Note: Do not attempt to process your upload again until after you have received an email from the system regarding the success or failure of the upload. Uploading the file again before the first has processed can create a duplicate report and double the subaward values reported to USAspending.gov.

A. Reports of Less than 150 Rows: Once the system has finished processing the CSV file, you will see a box to the right that shows how many rows were uploaded into the system. If you had multiple sub-award reports within the same batch upload the successfully uploaded report(s) and the failed report(s) will be identified in the Upload Output Message.

Note: Sub-award reports fail if a single subawardee record is incorrect or missing data within a sub-award report.

#### **Upload Output for Small Batch Upload Reports (less than 150 rows)**

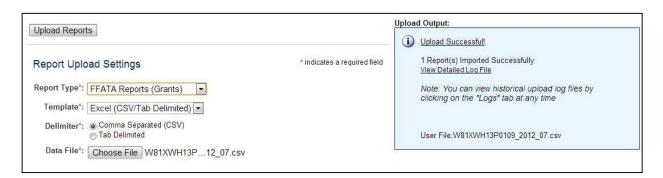

B. Reports of More than 150 Rows: Once the system has finished processing the CSV file, you will receive an email stating how many rows were uploaded into the system. If you had multiple sub-award reports within the same batch upload the successfully uploaded report(s) will displaying and the failed report(s) will be identified in your email notification.

Note: Sub-award reports fail if a single subawardee record is incorrect or missing data within a sub-award report.

#### Upload Output for Large Batch Upload Reports (more than 150 rows)

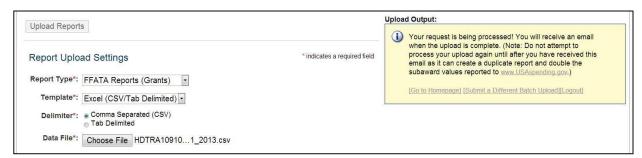

The system will send you an email notification with an Error Report link which can be viewed and it will show exactly which rows were not uploaded and what error stopped the upload for each row. See Appendix C for an explanation of potential errors.

### Task 3 - Re-open a Submitted Report to Edit Using Batch Upload

- 1. Log into FSRS and go to Create/Review Reports: FFATA Reports.
- 2. Locate and view the FFATA sub-award report that was uploaded via batch upload.
- 3. Locate the URL ID assigned to the report. It is the data string following &id= in the URL of the report. NOTE: If you reopen to edit the report before obtaining the report ID from the URL you may not be able to obtain the ID. You would need to return to the List page for reports, and then view the Reopened report to obtain the ID.

For example:

URL:

https://fsrs-

test.symplicity.com/index?s=ffata\_reports&\_mode=\_form&\_tab=core&\_do\_edit=1&report\_step=4&id=e614a5b34cccb78819173c192cf70028

URL ID: e614a5b34cccb78819173c192cf70028

4. Select the [Reopen to Edit Report] button on the upper right of the screen.

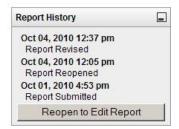

- 5. Repeat Step 2 & 3 for all the FAINs in your batch upload spreadsheet(s) that you want to edit via Batch Upload.
- 6. Go to the Batch Upload screen.
- 7. Follow the instructions for Creating a Batch Upload above (see Task 1). Do not forget to put the URL ID in the ID field for each report.
- 8. Submit the new Batch Upload file following the instructions for Submitting a Batch Upload above (Task 2).
- 9. If it passes the validation checks inherent in the system, this will overwrite the existing report(s) and be sent to USAspending in the next nightly update.

### Task 3(Optional) - Re-open a Submitted Report to Edit Manually

- 1. Log into FSRS and go to Create/Review Reports: FFATA Reports.
- 2. Locate and view the FFATA sub-award report that was uploaded via batch upload.

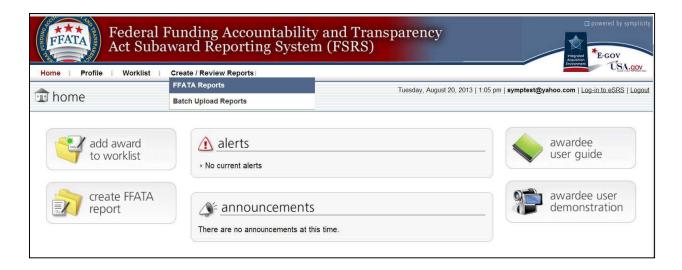

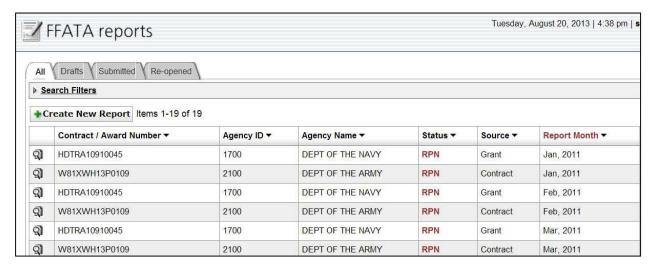

3. The system will display the report's Prime Award Details page, click Continue at the bottom of the page or click on Step 5: Subawardee Data.

4. On the Subawardee Data page an information box is provided with the URL ID needed to perform a batch upload should you choose to process an updated batch upload for the report instead of modifying the subawardee records manually.

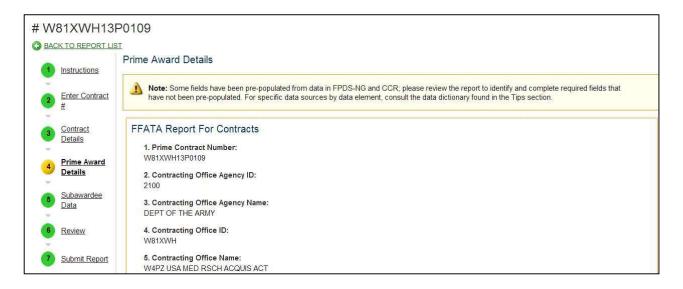

5. To manually modify your report click on the Edit Subawardee Data Manually button. Clicking the View Subawardee Data button will display the subawardee records in view mode only, to perform edits you must reopen the report using the Edit Subawardee Data Manually button or the Reopen to Edit button.

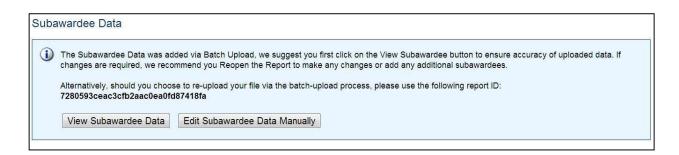

6. The Subawardee Data screen will refresh and display each of the subawardees from the batch upload report in the order that they were entered in the batch upload csv file.

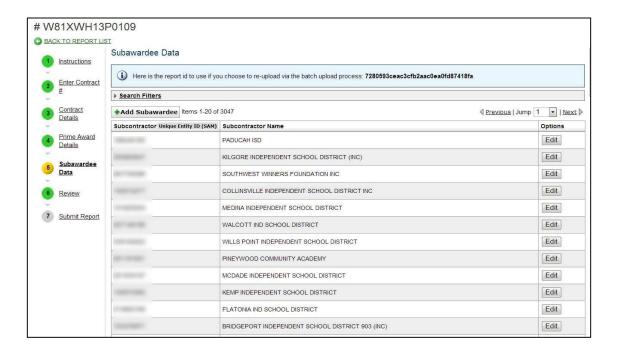

- 7. There are three key features to the Subawardee Data page.
  - a. Search Filters: This will allow you to locate a single UNIQUE ENTITY ID (SAM) within the report, search can be conducted on UNIQUE ENTITY ID (SAM) or Subcontractor name. Click on the title Search Filtersto display the Search Field.

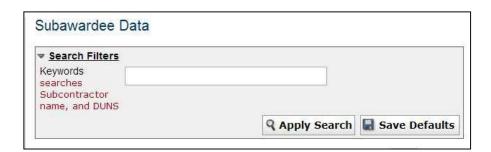

b. Edit button (Options Column): This will allow you to modify the individual subawardee data. Once you have completed your edits click the Save & Go Back button to save your changes to the record and return to the Subawardee List page.

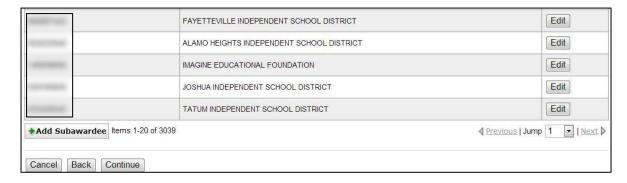

c. Add Subawardee button: This will allow you to add an additional subawardee to your existing report.

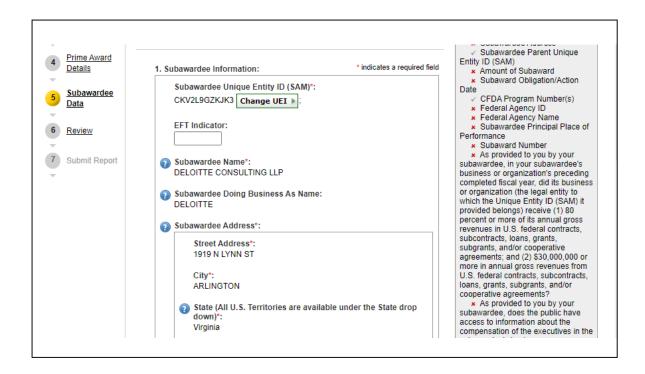

d. Enter the subrecipient UNIQUE ENTITY ID (SAM) number in to the Subawardee UNIQUE ENTITY ID (SAM) fields and clickthe Fetch UNIQUE ENTITY ID (SAM) button.

Once you have completed the required fields for the new subawardee click the Save & Go Back button to save the new Subawardee record to the report. **Note: If you add records manually, be sure to also add it to your Batch Upload XLS file in case you decide to upload a modified report in the future.** 

Repeat this process as many times as needed to add additional subawardees to your report.

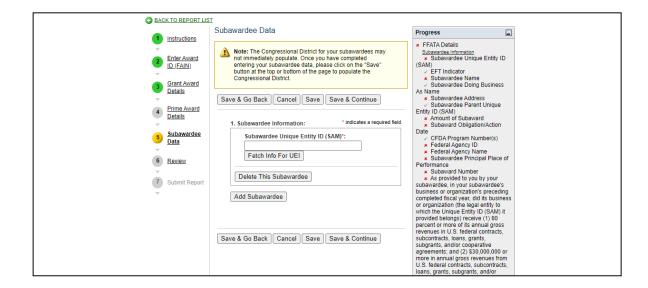

- 8. Once you have completed your manual edits to the report click the **Continue** button at the bottom of the Subawardee Data page.
- 9. After clicking Continue you will be provided with information regarding the data being transmitted to USAspending.gov once you have submitted your report.

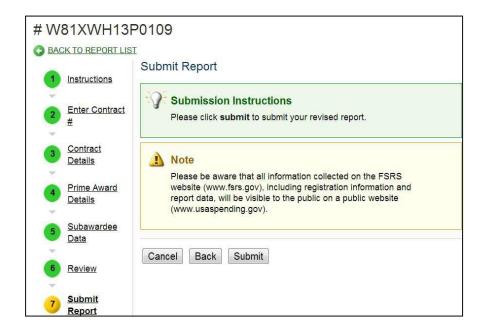

10. Click Submit if you are ready to submit report or you can continue to review your data until you are satisfied with its accuracy. Once you have submitted your report the following notice will display.

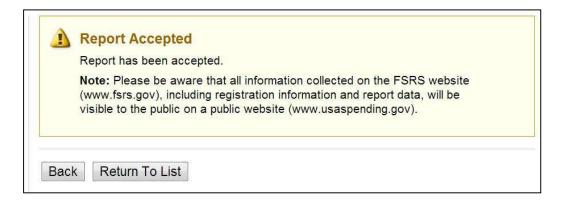

### **Managing Congressional District Errors**

FSRS allows for the manual input of a Congressional District when a valid Zip+4 is unavailable. You will still need to manually remove any records with a missing/invalid Zip+4 prior to submitting them via the Batch Upload module. You will then have to reopen your Batch Upload report and manually enter the subawardees whose Zip+4s were invalid. FSRS will NOT retain manually entered Congressional District information beyond the uploaded report for future use.

To submit a report for a Subawardee with an invalid Zip+4, the Prime should follow these steps:

- 1. Log into FSRS and go to Create/Review Reports: FFATA Reports.
- 2. On the FFATA Reports page, click the View icon next to the report you uploaded.

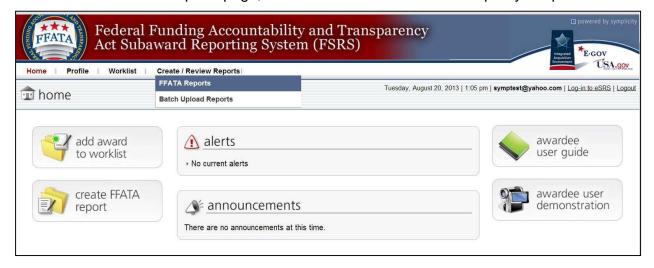

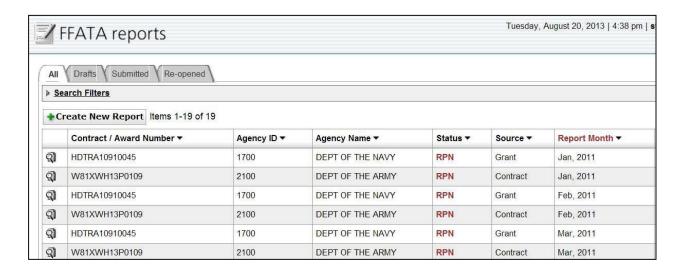

- 3. The system will display the report's Prime Award Details page, click Continue at the bottom of the page or click on Step 5: Subawardee Data.
- 4. On the Subawardee Data page an information box is provided with the URL ID needed

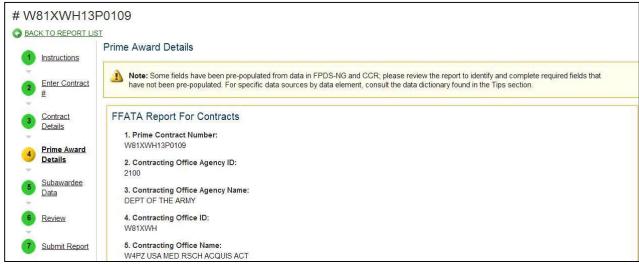

to perform a batch upload should you choose to process an updated batch upload for the report instead of modifying the subawardee records manually.

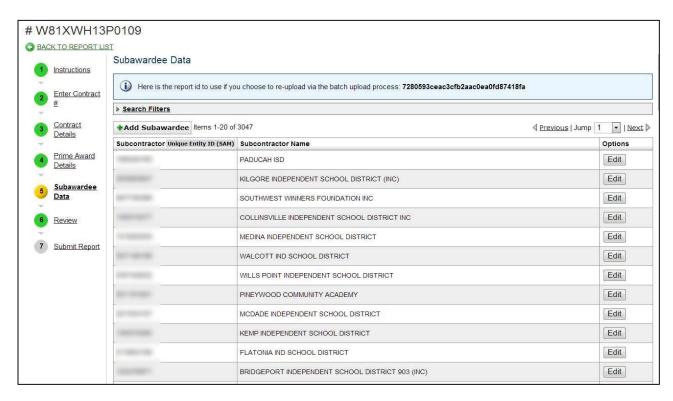

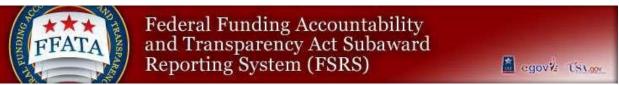

To manually modify your report click on the Edit Subawardee Data Manually button. Clicking the View Subawardee Data button will display the subawardee records in view mode. To perform edits, you must reopen the report using the Edit Subawardee Data Manually button or the Reopen to Edit button.

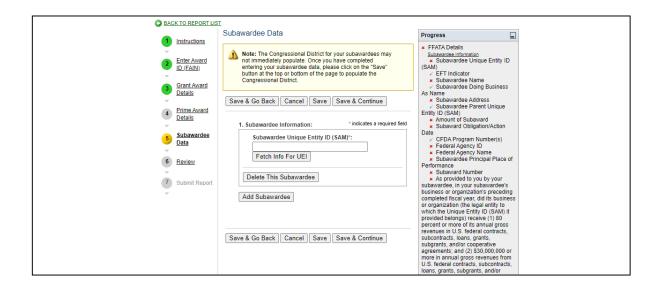

6. The Subawardee Data screen will refresh and display each of the subawardees from the batch upload report in the order that they were entered in the batch upload csv file.

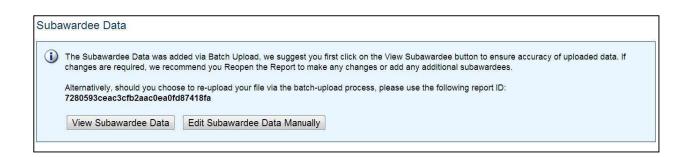

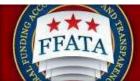

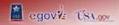

Add Subawardee button: This will allow you to add an additional subcontractor to your existing report.

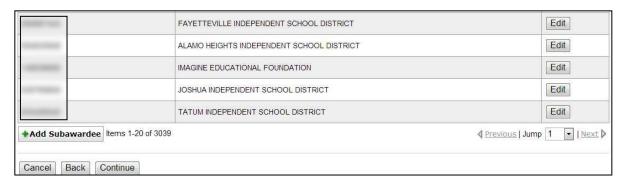

- a. If a valid Zip+4 is not available for the \*\*physical address\*\*, you will be prompted to manually enter a 2-digit Congressional District
- b. Manually enter the \*\*place of performance\*\*, including the relevant Zip+4 information if available. Note: If a valid Zip+4 is not available for the place of performance, you must save the report and then manually enter a 2-digit Congressional District.

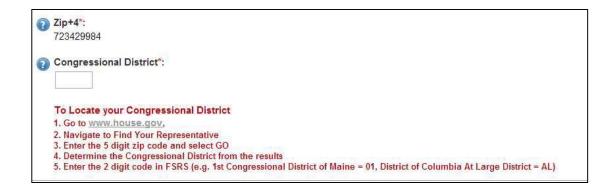

Repeat this process as many times as needed to add additional subawardees to your report.

- 8. Once you have completed your manual edits to the report click the **Continue** button at the bottom of the Subawardee Data page.
- 9. After clicking Continue you will be provided with information regarding the data being transmitted to USAspending.gov once you have submitted your report.

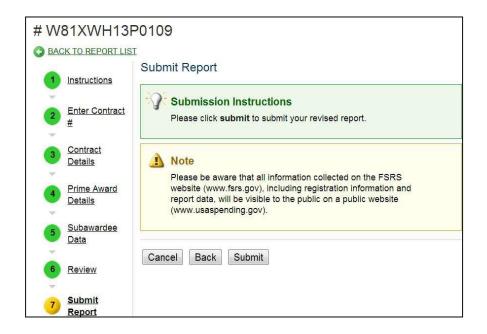

10. Click Submit if you are ready to submit report or you can continue to review your data until you are satisfied with its accuracy. Once you have submitted your report the following notice will display.

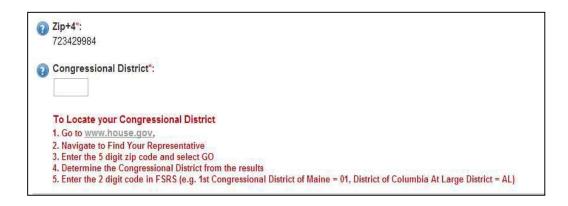

### Appendix A - FFATA (Grants) Excel Template Format Table

| Header Name                  | Field Format | Data Format                                                                                                    | Required | Description                                                                                                    |
|------------------------------|--------------|----------------------------------------------------------------------------------------------------|----------|----------------------------------------------------------------------------------------------------|
| GRANTS                       |              |                                                                                                    |          |                                                                                                    |
| ID <sup>1</sup>              | Text         | See Footnote 1                                                                                                   | No       | See Footnote 1                                                                                                    |
| Additional<br>Subawardee Row | General      | Yes/No                                                                                                    | Yes      | Enter No to begin the sub-award report and 'Yes' for each row created to add additional subawardee information to that Grant Sub-award Report |
| Award ID(FAIN)               | General      | 04000B178L45E1                                                                                                   | Yes      | Grant Award number assigned by the Federal awarding agency                                                                                    |
| Subaward Month               | General      | Jan – 01 Feb – 02 Mar – 03 April – 04 May – 05 June – 06 July – 07 Aug – 08 Sept – 09 Oct – 10 Nov – 11 Dec – 12 | Yes      | The month of the reporting period                                                                                                    |
| Subaward Year                | General      | 2012                                                                                                    | Yes      | Year of the reporting period                                                                                                    |
| UNIQUE ENTITY<br>ID (SAM) +4 | Text         | 1234                                                                                                    | No       |                                                                                                    |
| POP City                     | General      | Arlington                                                                                                    | Yes      |                                                                                                    |
| POP State                    | General      | VA                                                                                                    | Yes      |                                                                                                    |
| POP Zip +4                   | Text         | 222090000                                                                                                    | Yes      |                                                                                                    |
| POP Country                  | General      | US                                                                                                    | Yes      | See Appendix B                                                                                                    |

<sup>&</sup>lt;sup>1</sup> The ID field refers to the URL ID assigned to each submitted sub-award report. This is a unique identifier and will allow you to make edits to a previously submitted report. These edits will <u>overwrite</u> the data so ensure all of the data is complete and every fieldthat is required contains the correct information. This function can only be used if the report has been "Reopened to Edit."

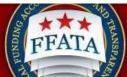

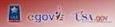

|                                  | 7 - 1 - 1 - 1 - 1 - 1 - 1 - 1 - 1 - 1 - |                                                                                                    |             | DAGGER CHARGE                                                                                          |
|----------------------------------|-----------------------------------------|----------------------------------------------------------------------------------------------------|-------------|----------------------------------------------------------------------------------------------------|
| Compensation Q1                  | Text                                    | Yes/No                                                                                                    | Yes         | If "Yes," you must<br>answer Q2                                                                        |
| Compensation Q2                  | Text                                    | Yes/No                                                                                                    | Conditional | Conditional, must<br>answer if "Yes" is<br>selected on Q1 above                                        |
| Top Employer<br>Compensation     | Text                                    | Name: Amount  Ex: John Doe:1000000;Mary Smith:950000;Eric Jones:800000;Todd Smith:600000;Sally Shoes:500000 | Yes         | Names and total compensation of the Top 5 highly compensated officials of the awardee organization     |
| Sub Unique Entity<br>ID (SAM) #  | Text                                    | 987654321                                                                                                   | Yes         |                                                                                                    |
| Sub POP City                     | Text                                    | Alexandria                                                                                                  | Yes         |                                                                                                    |
| Sub POP State                    | Text                                    | VA                                                                                                    | Yes         |                                                                                                    |
| Sub POP Zip + 4                  | Text                                    | 222090000                                                                                                   | Yes         |                                                                                                    |
| Sub POP Country                  | Text                                    | US                                                                                                    | Yes         | See Appendix B                                                                                         |
| Sub Amount                       | General                                 | 500900.25                                                                                                   | Yes         | Sub-award Amount                                                                                       |
| Subaward Date                    | Text                                    | 2011-01-05                                                                                                  | Yes         | Date sub-award was made (YYYY-MM-DD)                                                                   |
| Subaward Project Description     | General                                 | This is a text field.                                                                                       | Yes         | Reflects the purpose of the sub-award                                                                  |
| Subaward Number                  | General                                 | XX-XX-XXX                                                                                                   | Yes         | Number assigned to the sub-award                                                                       |
| Sub Compensation<br>Q1           | General                                 | Yes/No                                                                                                    | Yes         | If "Yes," you must<br>answer Q2                                                                        |
| Sub Compensation<br>Q2           | General                                 | Yes/No                                                                                                    | Conditional | Conditional, must<br>answer if "Yes" is<br>selected on Q1 above                                        |
| Sub Top Employer<br>Compensation | General                                 | Name: Amount  Ex: John Doe:1000000;Mary Smith:950000;Eric Jones:800000;Todd Smith:600000;Sally Shoes:500000 | Yes         | Names and total compensation of the Top 5 highly compensated officials of the sub-awardee organization |

### Appendix B – FSRS Country Name Table

| Country Name      | Country Name                | Country Name                |  |
|-------------------|-----------------------------|-----------------------------|--|
| United States     | Canada                      | Afghanistan                 |  |
| Albania           | Algeria                     | American Samoa              |  |
| Andorra           | Angola                      | Anguilla                    |  |
| Antarctica        | Antigua and Barbuda         | Argentina                   |  |
| Armenia           | Aruba                       | Australia                   |  |
| Austria           | Azerbaijan                  | Bahamas                     |  |
| Bahrain           | Bangladesh                  | Barbados                    |  |
| Belarus           | Belgium                     | Belize                      |  |
| Benin             | Bermuda                     | Bhutan                      |  |
| Bolivia           | Bosnia and Herzegovina      | Botswana                    |  |
| Bouvet Island     | Brazil                      | British Indian Ocean        |  |
|                   |                             | Territory                   |  |
| Brunei Darussalam | Bulgaria                    | Burkina Faso                |  |
| Burundi           | Cambodia                    | Cameroon                    |  |
| Cape Verde        | Cayman Islands              | Central African Republic    |  |
| Chad              | Chile                       | China                       |  |
| Christmas Island  | Cocos (Keeling) Islands     | Colombia                    |  |
| Comoros           | Congo                       | Congo, The Democratic       |  |
|                   |                             | Republic Of The             |  |
| Cook Islands      | Costa Rica                  | Cote D'Ivoire               |  |
| Croatia           | Cuba                        | Cyprus                      |  |
| Czech Republic    | Denmark                     | Djibouti                    |  |
| Dominica          | Dominican Republic          | East Timor                  |  |
| Ecuador           | Egypt                       | El Salvador                 |  |
| Equatorial Guinea | Eritrea                     | Estonia                     |  |
| Ethiopia          | Falkland Islands (Malvinas) | Faroe Islands               |  |
| Fiji              | Finland                     | France                      |  |
| French Guiana     | French Polynesia            | French Southern Territories |  |
| Gabon             | Gambia                      | Georgia                     |  |
| Germany           | Ghana                       | Gibraltar                   |  |
| Greece            | Greenland                   | Grenada                     |  |

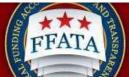

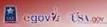

| Guadeloupe Guinea Guinea Guinea Guinea Guinea Guinea Guinea-bissau Heard Island and Mcdonald Islands State) Honduras Iceland India Indonesia Iran, Islamic Republic Of Iraq Israel Israel Israe | Kepo.                | ting system (FSKS)        | egov¥r US1.90v           |
|----------------------------------------------------------------------------------------------------|----------------------|---------------------------|--------------------------|
| Haiti Heard Island and Mcdonald Islands State)  Honduras Hong Kong Hungary Iceland India Indonesia Iran, Islamic Republic Of Iraq Ireland Israel Italy Jamaica Japan Jordan Kazakhstan Kenya Kiribati Korea, Democratic People's Republic Of Korea, Republic Of Kuwait Kyrgyzstan Lao People's Democratic Republic Lesotho Liberia Libyan Arab Jamahiriya Liechtenstein Lithuania Luxembourg Macau Macedonia, The Former Yugoslav Republic Of Malawi Malaysia Maldives Malii Malta Marshall Islands Martinique Mauritania Mauritius Mayotte Mexico Micronesia, Federal States Of Moldova, Republic Of Monaco Mongolia Mortenegro Montserrat Morocco Mozambique Myanmar Namibia Naturu Nepal Netherlands Netherland Antilles New Caledonia New Zealand Nicaragua Niger Nigeria Niue Norfolk Island Northern Mariana Islands Norway Oman Pakistan Palau Palestinian Territory, Occupied Papua New Guinea Paraguay Peru Philippines Pitcalim Poland Portugal Puerto Rico Qatar Remada Saint Helena Saint Kitts and Nevis Samoa San Marino Sao Tome and Principe Seychelles Sierra Leone Singapore Slovakia                                                                                                    |                      |                           | Guatemala                |
| Islands                                                                                                    | Guinea               | Guinea-bissau             | Guyana                   |
| Honduras   Hong Kong   Hungary                                                                                                    | Haiti                | Heard Island and Mcdonald | Holy See (Vatican City   |
| India                                                                                                    |                      | Islands                   | State)                   |
| India                                                                                                    |                      |                           |                          |
| Iran, Islamic Republic Of Israel     Iraq     Ireland       Japan     Jordan     Kazakhstan       Kenya     Kiribati     Korea, Democratic People's Republic Of       Korea, Republic Of     Kuwait     Kyrgyzstan       Lao People's Democratic Republic     Latvia     Lebanon       Lesotho     Liberia     Libyan Arab Jamahiriya       Liechtenstein     Lithuania     Luxembourg       Macau     Macedonia, The Former Yugoslav Republic Of     Maldives       Mali     Malaysia     Maldives       Mali     Marshall Islands       Martinique     Mauritania     Mauritius       Mayotte     Mexico     Micronesia, Federal States Of       Moldova, Republic Of     Monaco     Mongolia       Montenegro     Montserrat     Morocco       Mozambique     Myanmar     Namibia       Nauru     Nepal     Netherlands       Netherland Antilles     New Caledonia     New Zealand       Nicaragua     Niger     Nigeria       Nicaragua     Niger     Nigeria       Norway     Oman     Pakistan       Palau     Palestinian Territory, Occupied     Panama       Papua New Guinea     Paraguay     Peru       Philippines     Pitcairn     Poland                                                                                                    |                      |                           |                          |
| Israel   Italy   Jamaica   Japan   Jordan   Kazakhstan   Kerya   Kiribati   Korea, Democratic People's Republic Of   Kuwait   Kyrgyzstan   Lebanon   Republic Of   Lao People's Democratic   Latvia   Lebanon   Liberia   Libyan Arab Jamahiriya   Liechtenstein   Lithuania   Luxembourg   Macau   Macedonia, The Former Yugoslav Republic Of   Malawi   Malaysia   Maldives   Mali   Marshall Islands   Martinique   Mauritania   Mauritius   Mauritius   Mayotte   Mexico   Micronesia, Federal States Of   Moldova, Republic Of   Monaco   Mongolia   Mortenegro   Montserrat   Morocco   Mongolia   Mortenagua   Miger   Nigeria   Nigeria   Nigeria   Nigeria   Nigeria   Norway   Oman   Pakistan   Palau   Palestinian Territory, Occupied   Puerto Rico   Qatar   Peru   Philippines   Pitcairn   Poland   Portugal   Puerto Rico   Qatar   Revanda   Saint Helena   Saint Kitts and Nevis   Saint Vincent And The Grenadines   Senegal   Seychelles   Slovakia   Slovakia   Slova   |                      |                           |                          |
| Japan Jordan Kazakhstan Kenya Kiribati Korea, Democratic People's Republic Of Korea, Republic Of Kuwait Kyrgyzstan Lao People's Democratic Republic Lesotho Liberia Lithuania Luxembourg Macau Macedonia, The Former Yugoslav Republic Of Malawi Malaysia Maldives Malii Malta Marshall Islands Martinique Mauritania Mauritius Mayotte Mexico Micronesia, Federal States Of Moldova, Republic Of Monaco Mongolia Montenegro Montserrat Morocco Mozambique Myanmar Namibia Nauru Nepal Netherlands Netherland Antilles New Caledonia New Zealand Nicaragua Niger Nigeria Niue Norfolk Island Northern Mariana Islands Norway Oman Pakistan Palau Palestinian Territory, Occupied Papua New Guinea Paraguay Peru Philippines Pitcairn Poland Portugal Puerto Rico Qatar Reunion Romania Russian Federation Saint Lucia Saint Helena Saint Kitts and Nevis Saint Lucia Senegal Seychelles Sierra Leone Singapore Slovakia                                                                                                    | •                    | •                         |                          |
| Kenya Kiribati Korea, Democratic People's Republic Of Korea, Republic Of Lao People's Democratic Republic Lesotho Liberia Libyan Arab Jamahiriya Liechtenstein Lithuania Luxembourg Macau Macedonia, The Former Yugoslav Republic Of Malawi Malaysia Maldives Mali Mali Marshall Islands Martinique Mauritania Mauritius Mayotte Mexico Micronesia, Federal States Of Moldova, Republic Of Monaco Mongolia Montenegro Montserrat Morocco Mozambique Myanmar Namibia Nauru Nepal Netherlands Nicaragua Niger Nigeria Niue Norfolk Island Northern Mariana Islands Norway Oman Pakistan Palau Palestinian Territory, Occupied Papua New Guinea Paraguay Peru Philippines Pitcairn Poland Portugal Puerto Rico Qatar Reunion Roman Saint Kitts and Nevis Saint Lucia Saint Helena Saint Kitts and Nevis Saint Lucia Senegal Seychelles Sierra Leone Singapore                                                                                                    |                      | ,                         |                          |
| Korea, Republic Of Korea, Republic Of Korea, Republic Of Lao People's Democratic Republic Lesotho Liberia Liberia Libyan Arab Jamahiriya Liechtenstein Lithuania Macau Macedonia, The Former Yugoslav Republic Of Malawi Mali Mali Mali Mali Martinique Mauritania Mauritius Mayotte Moldova, Republic Of Monaco Mongolia Montenegro Montserrat Morocco Mozambique Myanmar Namibia Nauru Nepal Netherland Antilles New Caledonia Norway Dman Palestinian Territory, Occupied Papua New Guinea Paraguay Philippines Pitcairn Portagal Remota Saint Helena Saint Kitts and Nevis Saint Japan Sierra Leone Singapore Libyan Arab Jamahiriya Lebanon Madagascar Madagascar Madagasear Madagasear Madagasear Madagasear Madagasear Madagasear Ma | •                    |                           |                          |
| Lao People's Democratic Republic Lesotho Liberia Liechtenstein Macau Macedonia, The Former Yugoslav Republic Of Malawi Mali Maltia Martinique Macriania Mavotte Mexico Moldova, Republic Of Moldova, Republic Of Monaco Morocco Mozambique Myanmar Namibia Naturu Nepal Netherland Antilles New Caledonia Nicaragua Niger Niue Norfolk Island Norway Palaau Palestinian Territory, Occupied Papua New Guinea Paraguay Portugal Portugal Portugal Remoia Remoia Saint Helena Saint Kitts and Nevis Samoa San Marino Saeco Tmer Madagascar Madagascar Madagascar Madagascar Madagascar Madagascar Madagascar Madagascar Madagascar Madagascar Madagascar Madagascar Madagascar Madagascar Madagascar Madagascar Maldives Maldives Maldives Maritius Marshall Islands Marritius Marritius Marriti | Kenya                |                           | Republic Of              |
| Republic Lesotho Liberia Libyan Arab Jamahiriya Liechtenstein Lithuania Luxembourg Macau Macedonia, The Former Yugoslav Republic Of Malawi Malaysia Maldives Mali Malta Marshall Islands Martinique Mauritania Mauritius Mayotte Mexico Micronesia, Federal States Of Moldova, Republic Of Monaco Mongolia Montenegro Montserrat Morocco Mozambique Myanmar Namibia Nauru Nepal Netherlands Netherland Antilles New Caledonia New Zealand Nicaragua Niger Nigeria Niue Norfolk Island Northern Mariana Islands Norway Oman Pakistan Palau Palestinian Territory, Occupied Papua New Guinea Paraguay Peru Philippines Pitcairn Poland Portugal Puerto Rico Qatar Reunion Romania Russian Federation Rwanda Saint Helena Saint Kitts and Nevis Saint Lucia Senegal Seychelles Sierra Leone Singapore Slovakia                                                                                                    |                      | Kuwait                    | Kyrgyzstan               |
| LesothoLiberiaLibyan Arab JamahiriyaLiechtensteinLithuaniaLuxembourgMacauMacedonia, The Former Yugoslav Republic OfMadagascarMalawiMalaysiaMaldivesMaliMaltaMarshall IslandsMartiniqueMauritaniaMauritiusMayotteMexicoMicronesia, Federal States OfMoldova, Republic OfMonacoMongoliaMontenegroMontserratMoroccoMozambiqueMyanmarNamibiaNauruNepalNetherlandsNetherland AntillesNew CaledoniaNew ZealandNicaraguaNigerNigeriaNiueNorfolk IslandNorthern Mariana IslandsNorwayOmanPakistanPalauPalestinian Territory, OccupiedPanamaPapua New GuineaParaguayPeruPhilippinesPitcairnPolandPortugalPuerto RicoQatarReunionRomaniaRussian FederationRwandaSaint HelenaSaint Kitts and NevisSaint LuciaSaint Pierre and MiquelonSaint Vincent And The GrenadinesSamoaSan MarinoSao Tome and PrincipeSaudi ArabiaSenegalSeychellesSierra LeoneSingaporeSlovakia                                                                                                    | •                    | Latvia                    | Lebanon                  |
| LiechtensteinLithuaniaLuxembourgMacauMacedonia, The Former<br>Yugoslav Republic OfMadagascarMalawiMalaysiaMaldivesMaliMaltaMarshall IslandsMartiniqueMauritaniaMauritiusMayotteMexicoMicronesia, Federal States OfMoldova, Republic OfMonacoMongoliaMontenegroMontserratMoroccoMozambiqueMyanmarNamibiaNauruNepalNetherlandsNetherland AntillesNew CaledoniaNew ZealandNicaraguaNigerNigeriaNiueNorfolk IslandNorthern Mariana IslandsNorwayOmanPakistanPalauPalestinian Territory,<br>OccupiedPanamaPapua New GuineaParaguayPeruPhilippinesPitcairnPolandPortugalPuerto RicoQatarReunionRomaniaRussian FederationRwandaSaint HelenaSaint Kitts and NevisSaint LuciaSaint Pierre and MiquelonSaint Vincent And The GrenadinesSamoaSan MarinoSao Tome and PrincipeSaudi ArabiaSenegalSeychellesSierra LeoneSingaporeSlovakia                                                                                                    |                      | Liberia                   | Libyan Arab Jamahiriya   |
| MacauMacedonia, The Former<br>Yugoslav Republic OfMadagascarMalawiMalaysiaMaldivesMaliMataMarshall IslandsMartiniqueMauritaniaMauritiusMayotteMexicoMicronesia, Federal States OfMoldova, Republic OfMonacoMongoliaMontenegroMontserratMoroccoMozambiqueMyanmarNamibiaNauruNepalNetherlandsNetherland AntillesNew CaledoniaNew ZealandNicaraguaNigerNigeriaNiueNorfolk IslandNorthern Mariana IslandsNorwayOmanPakistanPalauPalestinian Territory,<br>OccupiedPanamaPapua New GuineaParaguayPeruPhilippinesPitcairnPolandPortugalPuerto RicoQatarReunionRomaniaRussian FederationRwandaSaint HelenaSaint Kitts and NevisSaint LuciaSaint Pierre and Miquelon<br>GrenadinesSaint Vincent And The<br>GrenadinesSamoaSan MarinoSao Tome and PrincipeSaudi ArabiaSenegalSeychellesSierra LeoneSingaporeSlovakia                                                                                                    | Liechtenstein        | Lithuania                 |                          |
| Malawi Malaysia Maldives Mali Marshall Islands Martinique Mauritania Mauritius Mayotte Mexico Micronesia, Federal States Of Moldova, Republic Of Monaco Mongolia Montenegro Montserrat Morocco Mozambique Myanmar Namibia Nauru Nepal Netherlands Netherland Antilles New Caledonia New Zealand Nicaragua Niger Nigeria Norway Oman Pakistan Palau Palestinian Territory, Occupied Papua New Guinea Paraguay Peru Philippines Pitcairn Poland Portugal Puerto Rico Qatar Reunion Romania Russian Federation Rwanda Saint Helena Saint Kitts and Nevis Saint Lucia Samoa San Marino Sao Tome and Principe Saudi Arabia Senegal Seychelles Sierra Leone Singapore Slovakia                                                                                                    | Macau                | Macedonia, The Former     |                          |
| MaliMaltaMarshall IslandsMartiniqueMauritaniaMauritiusMayotteMexicoMicronesia, Federal States OfMoldova, Republic OfMonacoMongoliaMontenegroMontserratMoroccoMozambiqueMyanmarNamibiaNauruNepalNetherlandsNetherland AntillesNew CaledoniaNew ZealandNicaraguaNigerNigeriaNiueNorfolk IslandNorthern Mariana IslandsNorwayOmanPakistanPalauPalestinian Territory, OccupiedPanamaPapua New GuineaParaguayPeruPhilippinesPitcairnPolandPortugalPuerto RicoQatarReunionRomaniaRussian FederationRwandaSaint HelenaSaint Kitts and NevisSaint LuciaSaint Pierre and MiquelonSaint Vincent And The GrenadinesSamoaSan MarinoSao Tome and PrincipeSaudi ArabiaSenegalSeychellesSierra LeoneSingaporeSlovakia                                                                                                    |                      |                           |                          |
| MartiniqueMauritaniaMauritiusMayotteMexicoMicronesia, Federal States OfMoldova, Republic OfMonacoMongoliaMontenegroMontserratMoroccoMozambiqueMyanmarNamibiaNauruNepalNetherlandsNetherland AntillesNew CaledoniaNew ZealandNicaraguaNigerNigeriaNiueNorfolk IslandNorthern Mariana IslandsNorwayOmanPakistanPalauPalestinian Territory, OccupiedPanamaPapua New GuineaParaguayPeruPhilippinesPitcairnPolandPortugalPuerto RicoQatarReunionRomaniaRussian FederationRwandaSaint HelenaSaint Kitts and NevisSaint LuciaSaint Pierre and MiquelonSaint Vincent And The GrenadinesSamoaSan MarinoSao Tome and PrincipeSaudi ArabiaSenegalSeychellesSierra LeoneSingaporeSlovakia                                                                                                    | Malawi               |                           | Maldives                 |
| MayotteMexicoMicronesia, Federal States OfMoldova, Republic OfMonacoMongoliaMontenegroMontserratMoroccoMozambiqueMyanmarNamibiaNauruNepalNetherlandsNetherland AntillesNew CaledoniaNew ZealandNicaraguaNigerNigeriaNiueNorfolk IslandNorthern Mariana IslandsNorwayOmanPakistanPalauPalestinian Territory, OccupiedPanamaPapua New GuineaParaguayPeruPhilippinesPitcairnPolandPortugalPuerto RicoQatarReunionRomaniaRussian FederationRwandaSaint HelenaSaint Kitts and NevisSaint LuciaSaint Pierre and MiquelonSaint Vincent And The GrenadinesSamoaSan MarinoSao Tome and PrincipeSaudi ArabiaSenegalSeychellesSierra LeoneSingaporeSlovakia                                                                                                    | Mali                 | Malta                     | Marshall Islands         |
| Moldova, Republic Of Monaco Mongolia  Montenegro Montserrat Morocco  Mozambique Myanmar Namibia  Nauru Nepal Netherlands  Netherland Antilles New Caledonia New Zealand  Nicaragua Niger Nigeria  Niue Norfolk Island Northern Mariana Islands  Norway Oman Pakistan  Palau Palestinian Territory, Occupied  Papua New Guinea Paraguay Peru  Philippines Pitcairn Poland  Portugal Puerto Rico Qatar  Reunion Romania Russian Federation  Rwanda Saint Helena Saint Kitts and Nevis  Saint Lucia Saint Pierre and Miquelon Grenadines  Samoa San Marino Sao Tome and Principe  Saudi Arabia Senegal Seychelles  Sierra Leone Singapore                                                                                                    | Martinique           | Mauritania                | Mauritius                |
| MontenegroMontserratMoroccoMozambiqueMyanmarNamibiaNauruNepalNetherlandsNetherland AntillesNew CaledoniaNew ZealandNicaraguaNigerNigeriaNiueNorfolk IslandNorthern Mariana IslandsNorwayOmanPakistanPalauPalestinian Territory, OccupiedPanamaPapua New GuineaParaguayPeruPhilippinesPitcairnPolandPortugalPuerto RicoQatarReunionRomaniaRussian FederationRwandaSaint HelenaSaint Kitts and NevisSaint LuciaSaint Pierre and MiquelonSaint Vincent And The GrenadinesSamoaSan MarinoSao Tome and PrincipeSaudi ArabiaSenegalSeychellesSierra LeoneSingaporeSlovakia                                                                                                    | Mayotte              | Mexico                    | *                        |
| MontenegroMontserratMoroccoMozambiqueMyanmarNamibiaNauruNepalNetherlandsNetherland AntillesNew CaledoniaNew ZealandNicaraguaNigerNigeriaNiueNorfolk IslandNorthern Mariana IslandsNorwayOmanPakistanPalauPalestinian Territory, OccupiedPanamaPapua New GuineaParaguayPeruPhilippinesPitcairnPolandPortugalPuerto RicoQatarReunionRomaniaRussian FederationRwandaSaint HelenaSaint Kitts and NevisSaint LuciaSaint Pierre and MiquelonSaint Vincent And The GrenadinesSamoaSan MarinoSao Tome and PrincipeSaudi ArabiaSenegalSeychellesSierra LeoneSingaporeSlovakia                                                                                                    | Moldova, Republic Of | Monaco                    | Mongolia                 |
| NauruNepalNetherlandsNetherland AntillesNew CaledoniaNew ZealandNicaraguaNigerNigeriaNiueNorfolk IslandNorthern Mariana IslandsNorwayOmanPakistanPalauPalestinian Territory, OccupiedPanamaPapua New GuineaParaguayPeruPhilippinesPitcairnPolandPortugalPuerto RicoQatarReunionRomaniaRussian FederationRwandaSaint HelenaSaint Kitts and NevisSaint LuciaSaint Pierre and MiquelonSaint Vincent And The GrenadinesSamoaSan MarinoSao Tome and PrincipeSaudi ArabiaSenegalSeychellesSierra LeoneSingaporeSlovakia                                                                                                    |                      | Montserrat                |                          |
| Netherland AntillesNew CaledoniaNew ZealandNicaraguaNigerNigeriaNiueNorfolk IslandNorthern Mariana IslandsNorwayOmanPakistanPalauPalestinian Territory, OccupiedPanamaPapua New GuineaParaguayPeruPhilippinesPitcairnPolandPortugalPuerto RicoQatarReunionRomaniaRussian FederationRwandaSaint HelenaSaint Kitts and NevisSaint LuciaSaint Pierre and MiquelonSaint Vincent And The GrenadinesSamoaSan MarinoSao Tome and PrincipeSaudi ArabiaSenegalSeychellesSierra LeoneSingaporeSlovakia                                                                                                    | Mozambique           | Myanmar                   | Namibia                  |
| NicaraguaNigerNigeriaNiueNorfolk IslandNorthern Mariana IslandsNorwayOmanPakistanPalauPalestinian Territory, OccupiedPanamaPapua New GuineaParaguayPeruPhilippinesPitcairnPolandPortugalPuerto RicoQatarReunionRomaniaRussian FederationRwandaSaint HelenaSaint Kitts and NevisSaint LuciaSaint Pierre and MiquelonSaint Vincent And The GrenadinesSamoaSan MarinoSao Tome and PrincipeSaudi ArabiaSenegalSeychellesSierra LeoneSingaporeSlovakia                                                                                                    | Nauru                | Nepal                     | Netherlands              |
| Norway Oman Pakistan Palau Palau Papua New Guinea Paraguay Portugal Portugal Reunion Rwanda Saint Helena Saint Lucia Samoa Samoa Samoa Saind Saind Norfolk Island Northern Mariana Islands Pakistan Pakistan Panama Panama Peru Philippines Pitcairn Poland Portugal Russian Federation Russian Federation Saint Kitts and Nevis Saint Vincent And The Grenadines Sao Tome and Principe Saudi Arabia Senegal Sierra Leone Singapore Slovakia                                                                                                    | Netherland Antilles  | New Caledonia             | New Zealand              |
| NorwayOmanPakistanPalauPalestinian Territory, OccupiedPanamaPapua New GuineaParaguayPeruPhilippinesPitcairnPolandPortugalPuerto RicoQatarReunionRomaniaRussian FederationRwandaSaint HelenaSaint Kitts and NevisSaint LuciaSaint Pierre and MiquelonSaint Vincent And The GrenadinesSamoaSan MarinoSao Tome and PrincipeSaudi ArabiaSenegalSeychellesSierra LeoneSingaporeSlovakia                                                                                                    | Nicaragua            |                           |                          |
| Palau Palestinian Territory, Occupied Papua New Guinea Paraguay Peru Philippines Pitcairn Poland Portugal Puerto Rico Qatar Reunion Romania Russian Federation Rwanda Saint Helena Saint Kitts and Nevis Saint Lucia Saint Pierre and Miquelon Saint Vincent And The Grenadines Saudi Arabia Senegal Seychelles Sierra Leone Singapore Slovakia                                                                                                    | Niue                 | Norfolk Island            | Northern Mariana Islands |
| Papua New Guinea Paraguay Peru Philippines Pitcairn Poland Portugal Puerto Rico Qatar Reunion Romania Russian Federation Rwanda Saint Helena Saint Kitts and Nevis Saint Lucia Saint Pierre and Miquelon Saint Vincent And The Grenadines Samoa San Marino Sao Tome and Principe Saudi Arabia Senegal Seychelles Sierra Leone Singapore Slovakia                                                                                                    | Norway               | Oman                      | Pakistan                 |
| Papua New GuineaParaguayPeruPhilippinesPitcairnPolandPortugalPuerto RicoQatarReunionRomaniaRussian FederationRwandaSaint HelenaSaint Kitts and NevisSaint LuciaSaint Pierre and MiquelonSaint Vincent And The GrenadinesSamoaSan MarinoSao Tome and PrincipeSaudi ArabiaSenegalSeychellesSierra LeoneSingaporeSlovakia                                                                                                    | Palau                |                           | Panama                   |
| PhilippinesPitcairnPolandPortugalPuerto RicoQatarReunionRomaniaRussian FederationRwandaSaint HelenaSaint Kitts and NevisSaint LuciaSaint Pierre and MiquelonSaint Vincent And The GrenadinesSamoaSan MarinoSao Tome and PrincipeSaudi ArabiaSenegalSeychellesSierra LeoneSingaporeSlovakia                                                                                                    | Papua New Guinea     | •                         | Peru                     |
| PortugalPuerto RicoQatarReunionRomaniaRussian FederationRwandaSaint HelenaSaint Kitts and NevisSaint LuciaSaint Pierre and MiquelonSaint Vincent And The GrenadinesSamoaSan MarinoSao Tome and PrincipeSaudi ArabiaSenegalSeychellesSierra LeoneSingaporeSlovakia                                                                                                    | •                    |                           | Poland                   |
| ReunionRomaniaRussian FederationRwandaSaint HelenaSaint Kitts and NevisSaint LuciaSaint Pierre and MiquelonSaint Vincent And The GrenadinesSamoaSan MarinoSao Tome and PrincipeSaudi ArabiaSenegalSeychellesSierra LeoneSingaporeSlovakia                                                                                                    |                      | Puerto Rico               | Qatar                    |
| Saint LuciaSaint Pierre and MiquelonSaint Vincent And The GrenadinesSamoaSan MarinoSao Tome and PrincipeSaudi ArabiaSenegalSeychellesSierra LeoneSingaporeSlovakia                                                                                                    | )                    | Romania                   | Russian Federation       |
| Samoa San Marino Sao Tome and Principe Saudi Arabia Senegal Seychelles Sierra Leone Singapore Slovakia                                                                                                    | Rwanda               | Saint Helena              | Saint Kitts and Nevis    |
| SamoaSan MarinoSao Tome and PrincipeSaudi ArabiaSenegalSeychellesSierra LeoneSingaporeSlovakia                                                                                                    | Saint Lucia          | Saint Pierre and Miquelon |                          |
| Saudi ArabiaSenegalSeychellesSierra LeoneSingaporeSlovakia                                                                                                    |                      |                           | L                        |
| Sierra Leone Singapore Slovakia                                                                                                    |                      |                           |                          |
|                                                                                                    |                      |                           |                          |
| Slovenia Solomon Islands Somalia                                                                                                    |                      | • .                       |                          |
|                                                                                                    | Slovenia             | Solomon Islands           | Somalia                  |

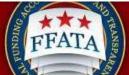

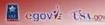

| Reporting by stem (1010)       |                                              |                           |  |  |
|--------------------------------|----------------------------------------------|---------------------------|--|--|
| South Africa                   | South Georgia And The South Sandwich Islands | Spain                     |  |  |
| Sri Lanka                      | Sudan                                        | Suriname                  |  |  |
| Svalbard and Jan Mayen         | Swaziland                                    | Sweden                    |  |  |
| Switzerland                    | Syrian Arab Republic                         | Taiwan, Province Of China |  |  |
| Tajikistan                     | Tanzania, United Republic Of                 | Thailand                  |  |  |
| Togo                           | Tokelau                                      | Tonga                     |  |  |
| Trinidad And Tobago            | Tunisia                                      | Turkey                    |  |  |
| Turkmenistan                   | Turks And Caicos Islands                     | Tuvalu                    |  |  |
| Uganda                         | Ukraine                                      | United Arab Emirates      |  |  |
| United Kingdom                 | United States Minor Outlying Islands         | Uruguay                   |  |  |
| Uzbekistan                     | Vanuatu                                      | Venezuela                 |  |  |
| Viet Nam                       | Virgin Islands, British                      | Virgin Islands, U.S.      |  |  |
| Wallis and Futuna              | Western Sahara                               | Yemen                     |  |  |
| Yugoslavia                     | Zambia                                       | Zimbabwe                  |  |  |
| Ashmore and Cartier Islands    | Baker Island                                 | Bassas Da India           |  |  |
| Burma                          | Coral Sea Islands                            | Europe Islands            |  |  |
| Federate States of Micronesia  | Gaza Strip                                   | Glorioso Islands          |  |  |
| Guernsey                       | Howland Island                               | Jan Mayen                 |  |  |
| Juan De Nova Island            | Kingman Reed                                 | Isle of Man               |  |  |
| Midway Islands                 | Navassa Island                               | Palmyra Islands           |  |  |
| Serbia                         | Spratly Islands                              | Tromelin Island           |  |  |
| Trust Territory of the Pacific | Wake Island                                  | West Bank                 |  |  |

#### Appendix C - Batch Upload Error Messages **Explanation Error Messages (General)** File uploaded cannot be in excel or binary format. File should be saved as a .csv or tab delimited file You must save the file in either .CSV or Tab Delimited (.txt) format Uploaded file cannot be opened. Please check Ensure file format is correct and that the file is not the file and try again. corrupt Report already exists for the Contract or Grant for Report Already Exists - Status: Submitted the reporting period entered on the report Report already exists under a different user Report Exists - Created By Different user account If the "ID" field has been supplied then no report No Matching Report Found On report id, ignoring field was found in order to update report For prime awardee address, you must select a Ensure that the correct State has been entered: if country other than the United States if State is Non-U.S. ensure that the correct country name Non-US. has been entered For principal place of performance, you must Ensure that the correct State has been entered; if select a country other than the United States if Non-U.S. ensure that the correct country name State is Non-US. has been entered Ensure that the Zip+4 provided is correct if it is Congressional District could not be not correct ensure that the correct value is validated/matched from the provided address and entered both in the report as well as in zip+4. USAspending.gov or FPDS-NG. **Error Message (Grants Data Elements) Explanation** The additional subawardees data in row X did not Indicates which rows in the spreadsheet match the preceding report's grant and reporting contained invalid data period. Award FAIN is incorrect. Check with USAspending.gov to ensure the grant has been Award ID (FAIN) not found properly entered into their system and that it is marked as having to be reported on The grant does not require FFATA reporting because the total federal funding amount is less Award Grant does not meet the requirements for than \$30,000 or the obligation/action date is less reporting than 2010-10-01 00:00:00/ The selected grant is no longer active or has been The Award is no longer eligible for reporting deleted. Award ID (FAIN) is required Award ID (FAIN) is required POP City is required POP City is required POP State is required POP State is required POP Country is required POP Country is required

POP Zip+4 is required

Compensation Q1 is required

Compensation Q2 is required

Compensation Q2 is required

POP Zip+4 is required
Compensation Q1 is required

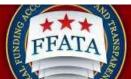

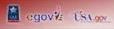

| Sub DNIQUE ENTITY ID (SAM) # is required Sub POP State is required Sub POP State is required Sub POP State is required Sub POP Country is required Sub POP Country is required Sub POP Country is required Sub POP State is required Sub POP State is required Sub POP State is required Sub POP Country is required Sub POP State is required Sub POP State is required Data should be auto populated. Problem would need to be corrected at the source. Data should be auto populated. Problem would need to be corrected at the source. Data should be auto populated. Problem would need to be corrected at the source. Data should be auto populated. Problem would need to be corrected at the source. Data should be auto populated. Problem would need to be corrected at the source. Data should be auto populated. Problem would need to be corrected at the source. Data should be auto populated. Problem would need to be corrected at the source. Data should be auto populated. Problem would need to be corrected at the source. Data should be auto populated. Problem would need to be corrected at the source. Data should be auto populated. Problem would need to be corrected at the source. Data should be auto populated. Problem woul | Sub POP City is required Sub POP State is required Sub POP Country is required Sub POP Zip+4 is required Subaward Number is required | Sub POP City is required Sub POP State is required Sub POP Country is required Sub POP Zip+4 is required Subaward Number is required Subaward Date is required Subaward Project Description is required |
|----------------------------------------------------------------------------------------------------|----------------------------------------------------------------------------------------------------|----------------------------------------------------------------------------------------------------|
| Sub POP State is required Sub POP Country is required Sub POP Cip+4 is required Sub POP Zip+4 is required Sub POP Zip+4 is required Sub Amount is required Subaward Number is required Subaward Date is required Subaward Date is required Subaward Date is required Subaward Date is required Subaward Date is required Subaward Date is required Subaward Date is required Sub Amount is required Sub Compensation O2 is required Sub Compensation O2 is required Sub Compensation O2 is required Sub Compensation O2 is required Sub Compensation O2 is required Sub Compensation O2 is required Sub Compensation O2 is required Sub Compensation O2 is required Sub Compensation O2 is required Sub Compensation O2 is required Data should be auto populated. Problem would need to be corrected at the source.  Awardee Name is required Data should be auto populated. Problem would need to be corrected at the source. Data should be auto populated. Problem would need to be corrected at the source. Data should be a | Sub POP State is required Sub POP Country is required Sub POP Zip+4 is required Subaward Number is required                          | Sub POP State is required Sub POP Country is required Sub POP Zip+4 is required Subaward Number is required Subaward Date is required Subaward Project Description is required                          |
| Sub POP Country is required Sub POP Zip+4 is required Sub POP Zip+4 is required Subaward Number is required Subaward Number is required Subaward Date is required Subaward Date is required Subaward Date is required Subaward Date is required Subaward Date is required Sub Amount is required Sub Amount is required Sub Amount is required Sub Compensation Q1 is required Sub Compensation Q1 is required Sub Compensation Q2 is required Sub Compensation Q2 is required Sub Compensation Q2 is required Sub Compensation Q2 is required Sub Compensation Q2 is required Federal Agency ID is required Data should be auto populated. Problem would need to be corrected at the source. Data should be auto populated. Problem would need to be corrected at the source.  Awardee Name is required Data should be auto populated. Problem would need to be corrected at the source. Data should be auto populated. Problem would need to be corrected at the source. Data should be auto populated. Problem would need to b | Sub POP Country is required Sub POP Zip+4 is required Subaward Number is required                                                    | Sub POP Country is required Sub POP Zip+4 is required Subaward Number is required Subaward Date is required Subaward Project Description is required                                                    |
| Sub POP Zip+4 is required Subaward Number is required Subaward Date is required Subaward Date is required Subaward Project Description is required Subaward Project Description is required Sub Amount is required Sub Compensation Q1 is required Sub Compensation Q2 is required Sub Compensation Q2 is required Sub Compensation Q2 is required Sub Compensation Q2 is required Sub Compensation Q2 is required Federal Agency ID is required Federal Agency Name is required Awardee Name is required  Awardee Name is required Awardee Address Street is required Awardee Address Street is required Awardee Address State is required Awardee Address State is required  Awardee Address State is required  Awardee Address Zip+4 is required  Awardee Address Zip+4 is required  Data should be auto populated. Problem would need to be corrected at the source.  Data should be auto populated. Problem would need to be corrected at the source.  Data should be auto populated. Problem would need to be  | Sub POP Zip+4 is required Subaward Number is required                                                                                | Sub POP Zip+4 is required Subaward Number is required Subaward Date is required Subaward Project Description is required                                                                                |
| Subaward Number is required Subaward Date is required Subaward Project Description is required Subaward Project Description is required Subaward Project Description is required Sub Amount is required Sub Compensation Q1 is required Sub Compensation Q2 is required Sub Compensation Q2 is required Sub Compensation Q2 is required Sub Compensation Q2 is required Sub Compensation Q2 is required Sub Compensation Q2 is required Sub Compensation Q2 is required Sub Compensation Q2 is required Sub Compensation Q2 is required Sub Compensation Q2 is required Pederal Agency ID is required Sub Compensation Q2 is required Sub Compensation Q2 is required Data should be auto populated. Problem would need to be corrected at the source. Data should be auto populated. Problem would need to be corrected at the source. Data should be auto pop | Subaward Number is required                                                                                                    | Subaward Number is required Subaward Date is required Subaward Project Description is required                                                                                                    |
| Subaward Date is required Subaward Project Description is required Sub Amount is required Sub Amount is required Sub Compensation Q1 is required Sub Compensation Q2 is required Sub Compensation Q2 is required Sub Compensation Q2 is required Sub Compensation Q2 is required Sub Compensation Q2 is required Sub Compensation Q2 is required Sub Compensation Q2 is required Sub Compensation Q2 is required Sub Compensation Q2 is required Sub Compensation Q2 is required Sub Compensation Q2 is required Sub Compensation Q2 is required Federal Agency ID is required Federal Agency Name is required Federal Agency Name is required Awardee Name is required Awardee Name is required Awardee Address Street is required Awardee Address City is required Awardee Address City is required Awardee Address State is required Awardee Address Country is required Awardee Address Country is required Awardee Address Zip+4 is required Data should be auto populated. Problem would need to be corrected at the source. Data should be auto populated. Problem would need to be corrected at the source. Data should be auto populated. Problem would need to be corrected at the source. Data should be auto populated. Problem would need to be corrected at the source. Data should be auto populated. Problem would need to be corrected at the source. Data should be auto populated. Problem would need to be corrected at the source. Data should be auto populated. Problem would need to be corrected at the source. Data should be auto populated. Problem would need to be corrected at the source. Data should be auto populated. Problem would need to be corrected at the source. Data should be auto populated. Problem would need to be corrected at the source. Data should be auto populated. Problem would need to be corrected at the source. Data should be auto populated. Problem would need to be corrected at the source. Data should be auto populated. Problem would need to be corrected at the source. Data should be auto populated. Problem would need to be corrected at the source | •                                                                                                    | Subaward Date is required Subaward Project Description is required                                                                                                    |
| Subaward Project Description is required Sub Amount is required Sub Compensation Q1 is required Sub Compensation Q2 is required Sub Compensation Q2 is required Sub Compensation Q2 is required Sub Compensation Q2 is required Sub Compensation Q2 is required Sub Compensation Q2 is required Sub Compensation Q2 is required Pederal Agency ID is required Data should be auto populated. Problem would need to be corrected at the source. Data should be auto populated. Problem would need to be corrected at the source. Data should be auto populated. Problem would need to be corrected at the sou | Subaward Date is required                                                                                                    | Subaward Project Description is required                                                                                                    |
| Sub Amount is required Sub Compensation Q1 is required Sub Compensation Q2 is required Sub Compensation Q2 is required Sub Compensation Q2 is required Sub Compensation Q2 is required Federal Agency ID is required  Federal Agency Name is required  Awardee Name is required  Awardee Address City is required  Awardee Address Street is required  Awardee Address Street is required  Awardee Address Zip+4 is required  Data should be auto populated. Problem would need to be corrected at the source.  Data should be auto populated. Problem would need to be corrected at the source.  Data should be auto populated. Problem would need to be corrected at the s | Subawaru Date is required                                                                                                    |                                                                                                    |
| Sub Compensation Q1 is required Sub Compensation Q2 is required Sub Compensation Q2 is required Sub Compensation Q2 is required Sub Compensation Q2 is required Sub Compensation Q2 is required Federal Agency ID is required Pata should be auto populated. Problem would need to be corrected at the source. Data should be auto populated. Problem would need to be corrected at the source. Data should be auto populated. Problem would need to be corrected at the source. Sub Awardee Address State is required Data | Subaward Project Description is required                                                                                             | 0 1 4                                                                                                    |
| Sub Compensation Q2 is required  Federal Agency ID is required  Federal Agency Name is required  Data should be auto populated. Problem would need to be corrected at the source.  Data should be auto populated. Problem would need to be corrected at the source.  Data should be auto populated. Problem would need to be correct | Sub Amount is required                                                                                                    |                                                                                                    |
| Federal Agency ID is required  Federal Agency Name is required  Federal Agency Name is required  Awardee Name is required  Awardee Address Street is required  Awardee Address City is required  Awardee Address State is required  Awardee Address Country is required  Awardee Address Country is required  Awardee Address Zip+4 is required  Awardee Address Zip+4 is required  Awardee Address Street is required  Awardee Address City is required  Awardee Address Country is required  Awardee Address Country is required  Awardee Address Country is required  Awardee Address Country is required  Awardee Address Country is required  Awardee Address Country is required  Awardee Address Country is required  Awardee Address Country is required  Awardee Address Country is required  Awardee Address Country is required  Awardee Address Country is required  Awardee Address Country is required  Awardee Address Country is required  Awardee Name is required  Awardee Name is required  Awardee Name is required  Awardee Name is required  Awardee Address Street is required  Awardee Address City is required  Awardee Address City is required  Awardee Address City is required  Awardee Address City is required  Awardee Address City is required  Awardee Address City is required  Awardee Address City is required  Awardee Address City is required  Awardee Address City is required  Awardee Address City is required  Awardee Address Country is required  Awardee Address Country is required  Awardee Addres |                                                                                                    | Sub Compensation Q1 is required                                                                                                    |
| rederal Agency ID is required  Rederal Agency Name is required  Awardee Name is required  Awardee Name is required  Awardee Address Street is required  Awardee Address City is required  Awardee Address State is required  Awardee Address State is required  Awardee Address Country is required  Awardee Address Zip+4 is required  Total Federal Funding Amount is required  Data should be auto populated. Problem would need to be corrected at the source.  Data should be auto populated. Problem would need to be corrected at the source.  Data should be auto populated. Probl | Sub Compensation Q2 is required                                                                                                    | Sub Compensation Q2 is required                                                                                                    |
| Federal Agency Name is required  Data should be auto populated. Problem would need to be corrected at the source.  Data should be auto populated. Problem would need to be corrected at the source.  Data should be auto populated. Problem would  | Fodorol Agonou ID is required                                                                                                    | Data should be auto populated. Problem would                                                                                                    |
| Awardee Name is required  Awardee Address Street is required  Awardee Address City is required  Awardee Address State is required  Awardee Address State is required  Awardee Address Country is required  Awardee Address Zip+4 is required  Data should be auto populated. Problem would need to be corrected at the source.  Data should be auto populated. Problem would need to be corrected at the source.  Data | rederal Agency ID is required                                                                                                    | need to be corrected at the source.                                                                                                    |
| Awardee Name is required  Awardee Address Street is required  Awardee Address City is required  Awardee Address City is required  Awardee Address State is required  Awardee Address State is required  Awardee Address Country is required  Awardee Address Country is required  Awardee Address Zip+4 is required  Awardee Address Zip+4 is required  Awardee Address Zip+4 is required  Awardee Address Zip+4 is required  Awardee Address Zip+4 is required  Awardee Address Zip+4 is required  Awardee Address Zip+4 is required  Awardee Address Zip+4 is required  Awardee Address Zip+4 is required  Awardee Address Zip+4 is required  Awardee Address Zip+4 is required  Awardee Address Zip+4 is required  Awardee Address Zip+4 is required  Data should be auto populated. Problem would need to be corrected at the source.  Data should be auto populated. Problem would need to be corrected at the source.  Data should be auto populated. Problem would need to be corrected at the source.  Data should be auto populated. Problem would need to be corrected at the source.  Data should be auto populated. Problem would need to be corrected at the source.  Data should be auto populated. Problem would need to be corrected at the source.  Data should be auto populated. Problem would need to be corrected at the source.  Data should be auto populated. Problem would need to be corrected at the source.  Data should be auto populated. Problem would need to be corrected at the source.  Data should be auto populated. Problem would need to be corrected at the source.  In the to be corrected at the source.  Data should be auto populated. Problem would need to be corrected at the source.  In the to be corrected at the source.  Data should be auto populated. Problem would need to be corrected at the source.  Data should be auto populated. Problem would need to be corrected at the source.  In the to be corrected at the source.  If Non-U.S. is selected for Country the Country name needs to be entered  If Non-U.S. is selected for Country the Country name needs t | Fodoral Aganay Nama is required                                                                                                    | Data should be auto populated. Problem would                                                                                                    |
| Awardee Address Street is required  Awardee Address City is required  Awardee Address City is required  Awardee Address State is required  Awardee Address State is required  Awardee Address State is required  Awardee Address Country is required  Awardee Address Country is required  Awardee Address Zip+4 is required  Awardee Address Zip+4 is required  Awardee Address Zip+4 is required  Data should be auto populated. Problem would need to be corrected at the source.  Data should be auto populated. Problem would need to be corrected at the source.  If Non-U.S. is selected for Country the Country name needs to be entered  If Non-U.S. is selected for Country the Country name needs to be entered  Subaward Month is required. expecting 2 digit                                                                                                    | rederal Agency Name is required                                                                                                    |                                                                                                    |
| Awardee Address Street is required  Awardee Address City is required  Awardee Address City is required  Awardee Address State is required  Awardee Address State is required  Awardee Address State is required  Awardee Address Country is required  Awardee Address Country is required  Awardee Address Zip+4 is required  Awardee Address Zip+4 is required  Awardee Address Zip+4 is required  Awardee Address Zip+4 is required  Data should be auto populated. Problem would need to be corrected at the source.  Data should be auto populated. Problem would need to be corrected at the source.  Data should be auto populated. Problem would need to be corrected at the source.  Data should be auto populated. Problem would need to be corrected at the source.  Data should be auto populated. Problem would need to be corrected at the source.  Data should be auto populated. Problem would need to be corrected at the source.  Data should be auto populated. Problem would need to be corrected at the source.  Data should be auto populated. Problem would need to be corrected at the source.  Data should be auto populated. Problem would need to be corrected at the source.  Data should be auto populated. Problem would need to be corrected at the source.  Data should be auto populated. Problem would need to be corrected at the source.  Data should be auto populated. Problem would need to be corrected at the source.  Data should be auto populated. Problem would need to be corrected at the source.  Data should be auto populated. Problem would need to be corrected at the source.  If Non-U.S. is selected for Country the Country name needs to be entered  If Non-U.S. is selected for Country the Country name needs to be entered  Subaward Month is required. expecting 2 digit                                                                                                    | Associate Name in required                                                                                                    | Data should be auto populated. Problem would                                                                                                    |
| Awardee Address City is required  Awardee Address City is required  Awardee Address State is required  Awardee Address State is required  Awardee Address Country is required  Awardee Address Country is required  Awardee Address Zip+4 is required  Awardee Address Zip+4 is required  Awardee Address Zip+4 is required  Awardee Address Zip+4 is required  Data should be auto populated. Problem would need to be corrected at the source.  Data should be auto populated. Problem would need to be corrected at the source.  Data should be auto populated. Problem would need to be corrected at the source.  Data should be auto populated. Problem would need to be corrected at the source.  Data should be auto populated. Problem would need to be corrected at the source.  Data should be auto populated. Problem would need to be corrected at the source.  Data should be auto populated. Problem would need to be corrected at the source.  Data should be auto populated. Problem would need to be corrected at the source.  Data should be auto populated. Problem would need to be corrected at the source.  Data should be auto populated. Problem would need to be corrected at the source.  Data should be auto populated. Problem would need to be corrected at the source.  Data should be auto populated. Problem would need to be corrected at the source.  Data should be auto populated. Problem would need to be corrected at the source.  Data should be auto populated. Problem would need to be corrected at the source.  If Non-U.S. is selected for Country the Country name needs to be entered  If Non-U.S. is selected for Country the Country name needs to be entered  Sub awardee principal place of performance, you must select a country other than the United State is Non-US.  Subaward Month is required. expecting 2 digit  Subaward Month is required. expecting 2 digit                                                                                                    | Awardee Name is required                                                                                                    |                                                                                                    |
| Awardee Address City is required  Awardee Address City is required  Awardee Address State is required  Awardee Address State is required  Awardee Address Country is required  Awardee Address Country is required  Awardee Address Zip+4 is required  Awardee Address Zip+4 is required  Awardee Address Zip+4 is required  Awardee Address Zip+4 is required  Data should be auto populated. Problem would need to be corrected at the source.  Data should be auto populated. Problem would need to be corrected at the source.  Data should be auto populated. Problem would need to be corrected at the source.  Data should be auto populated. Problem would need to be corrected at the source.  Data should be auto populated. Problem would need to be corrected at the source.  Data should be auto populated. Problem would need to be corrected at the source.  Data should be auto populated. Problem would need to be corrected at the source.  Data should be auto populated. Problem would need to be corrected at the source.  Data should be auto populated. Problem would need to be corrected at the source.  Data should be auto populated. Problem would need to be corrected at the source.  Data should be auto populated. Problem would need to be corrected at the source.  Data should be auto populated. Problem would need to be corrected at the source.  Data should be auto populated. Problem would need to be corrected at the source.  Data should be auto populated. Problem would need to be corrected at the source.  If Non-U.S. is selected for Country the Country name needs to be entered  If Non-U.S. is selected for Country the Country name needs to be entered  Sub awardee principal place of performance, you must select a country other than the United State is Non-US.  Subaward Month is required. expecting 2 digit  Subaward Month is required. expecting 2 digit                                                                                                    | Aandaa Addaaaa Ctaaat ia aa ay iya d                                                                                                 |                                                                                                    |
| Awardee Address State is required  Awardee Address State is required  Awardee Address Country is required  Awardee Address Country is required  Awardee Address Zip+4 is required  Awardee Address Zip+4 is required  Total Federal Funding Amount is required  Obligation/Action Date is required  Sub Awardee Address Street is required  Sub Awardee Address City is required  Sub Awardee Address State is required  Sub Awardee Address State is required  Sub Awardee Address State is required  Sub Awardee Address State is required  Sub Awardee Address State is required  Sub Awardee Address State is required  Sub Awardee Address Country is required  Sub Awardee Address Country is required  For Subawadee address, you must select a country other than the United States if State is Non-US.  Subaward Month is required.  Sub Award Month is required.  Sub Award Month is required.  Sub Award Narth is required.  Sub Award Narth is required.  Sub Award Narth is required.  Sub Award Narth is required.  Sub Award Narth is required.  Sub Award Narth is required.  Sub Award Narth is required.  Subaward Month is required.  Subaward Month is required.  Awardee Address State is required.  Data should be auto populated. Problem would need to be corrected at the source.  Data should be auto populated. Problem would need to be corrected at the source.  Subaward Month is required.  Subaward Month is required.  Subaward Month is required.                                                                                                    | Awardee Address Street is required                                                                                                   |                                                                                                    |
| Awardee Address State is required  Awardee Address State is required  Awardee Address Country is required  Awardee Address Country is required  Awardee Address Zip+4 is required  Awardee Address Zip+4 is required  Total Federal Funding Amount is required  Obligation/Action Date is required  Sub Awardee Address Street is required  Sub Awardee Address City is required  Sub Awardee Address State is required  Sub Awardee Address State is required  Sub Awardee Address State is required  Sub Awardee Address State is required  Sub Awardee Address State is required  Sub Awardee Address State is required  Sub Awardee Address Country is required  Sub Awardee Address Country is required  For Subawadee address, you must select a country other than the United States if State is Non-US.  Subaward Month is required.  Sub Award Month is required.  Sub Award Month is required.  Sub Award Narth is required.  Sub Award Narth is required.  Sub Award Narth is required.  Sub Award Narth is required.  Sub Award Narth is required.  Sub Award Narth is required.  Sub Award Narth is required.  Subaward Month is required.  Subaward Month is required.  Awardee Address State is required.  Data should be auto populated. Problem would need to be corrected at the source.  Data should be auto populated. Problem would need to be corrected at the source.  Subaward Month is required.  Subaward Month is required.  Subaward Month is required.                                                                                                    | Assessed as Address City is as suited                                                                                                | Data should be auto populated. Problem would                                                                                                    |
| Awardee Address Country is required  Awardee Address Country is required  Awardee Address Zip+4 is required  Data should be auto populated. Problem would need to be corrected at the source.  Data should be auto populated. Problem would need to be corrected at the source.  Data should be auto populated. Problem would need to be corrected at the source.  Data should be auto populated. Problem would need to be corrected at the source.  Data should be auto populated. Problem would need to be corrected at the source.  Data should be auto populated. Problem would need to be corrected at the source.  Data should be auto populated. Problem would need to be corrected at the source.  Sub Awardee Address Street is required  Data should be auto populated. Problem would need to be corrected at the source.  Data should be auto populated. Problem would need to be corrected at the source.  Data should be auto populated. Problem would need to be corrected at the source.  Data should be auto populated. Problem would need to be corrected at the source.  Data should be auto populated. Problem would need to be corrected at the source.  Data should be auto populated. Problem would need to be corrected at the source.  Data should be auto populated. Problem would need to be corrected at the source.  Data should be auto populated. Problem would need to be corrected at the source.  Data should be auto populated. Problem would need to be corrected at the source.  If Non-U.S. is selected for Country the Country name needs to be entered  If Non-U.S. is selected for Country the Country name needs to be entered  Subaward Month is required. expecting 2 digit  Subaward Month is required. expecting 2 digit                                                                                                    | Awardee Address City is required                                                                                                    |                                                                                                    |
| Awardee Address Country is required  Awardee Address Country is required  Awardee Address Zip+4 is required  Data should be auto populated. Problem would need to be corrected at the source.  Data should be auto populated. Problem would need to be corrected at the source.  Data should be auto populated. Problem would need to be corrected at the source.  Data should be auto populated. Problem would need to be corrected at the source.  Data should be auto populated. Problem would need to be corrected at the source.  Data should be auto populated. Problem would need to be corrected at the source.  Data should be auto populated. Problem would need to be corrected at the source.  Sub Awardee Address Street is required  Data should be auto populated. Problem would need to be corrected at the source.  Data should be auto populated. Problem would need to be corrected at the source.  Data should be auto populated. Problem would need to be corrected at the source.  Data should be auto populated. Problem would need to be corrected at the source.  Data should be auto populated. Problem would need to be corrected at the source.  Data should be auto populated. Problem would need to be corrected at the source.  Data should be auto populated. Problem would need to be corrected at the source.  Data should be auto populated. Problem would need to be corrected at the source.  Data should be auto populated. Problem would need to be corrected at the source.  If Non-U.S. is selected for Country the Country name needs to be entered  If Non-U.S. is selected for Country the Country name needs to be entered  Subaward Month is required. expecting 2 digit  Subaward Month is required. expecting 2 digit                                                                                                    | Aandaa Addaaaa Otata ia na mina d                                                                                                    | Data should be auto populated. Problem would                                                                                                    |
| Awardee Address Country is required  Awardee Address Zip+4 is required  Data should be auto populated. Problem would need to be corrected at the source.  Data should be auto populated. Problem would need to be corrected at the source.  Data should be auto populated. Problem would need to be corrected at the source.  Data should be auto populated. Problem would need to be corrected at the source.  Data should be auto populated. Problem would need to be corrected at the source.  Data should be auto populated. Problem would need to be corrected at the source.  Data should be auto populated. Problem would need to be corrected at the source.  Data should be auto populated. Problem would need to be corrected at the source.  Data should be auto populated. Problem would need to be corrected at the source.  Data should be auto populated. Problem would need to be corrected at the source.  Data should be auto populated. Problem would need to be corrected at the source.  Data should be auto populated. Problem would need to be corrected at the source.  Data should be auto populated. Problem would need to be corrected at the source.  Data should be auto populated. Problem would need to be corrected at the source.  If Non-U.S. is selected for Country the Country name needs to be entered  If Non-U.S. is selected for Country the Country name needs to be entered  If Non-U.S. is selected for Country the Country name needs to be entered                                                                                                    | Awardee Address State is required                                                                                                    |                                                                                                    |
| Awardee Address Zip+4 is required  Awardee Address Zip+4 is required  Total Federal Funding Amount is required  Obligation/Action Date is required  Sub Awardee Address Street is required  Sub Awardee Address City is required  Sub Awardee Address State is required  Sub Awardee Address State is required  Sub Awardee Address Country is required  Sub Awardee Address Country is required  Sub Awardee Address Country is required  Sub Awardee Address Country is required  Sub Awardee Address Country is required  Sub Awardee Address Country is required  Sub Awardee Address Country is required  Sub Awardee Address Country is required  For Subawadee address, you must select a country other than the United States if State is Non-US.  For Subawardee principal place of performance, you must select a country other than the United States if State is Non-US.  Subaward Month is required.  Pata should be auto populated. Problem would need to be corrected at the source.  Data should be auto populated. Problem would need to be corrected at the source.  If Non-U.S. is selected for Country the Country name needs to be entered  If Non-U.S. is selected for Country the Country name needs to be entered  Subaward Month is required. expecting 2 digit                                                                                                    | Aandaa Addaaaa Caarataa ia aa aariinad                                                                                               |                                                                                                    |
| Total Federal Funding Amount is required  Data should be auto populated. Problem would need to be corrected at the source.  Data should be auto populated. Problem would need to be corrected at the source.  If Non-U.S. is selected for Country the Country name needs to be entered  If Non-U.S. is selected for Country the Country name needs to be entered                                                                                                    | Awardee Address Country is required                                                                                                  |                                                                                                    |
| Total Federal Funding Amount is required  Data should be auto populated. Problem would need to be corrected at the source.  Data should be auto populated. Problem would need to be corrected at the source.  If Non-U.S. is selected for Country the Country name needs to be entered.  If Non-U.S. is selected for Country the Country name needs to be entered.  Subaward Month is required. Expecting 2 digit.                                                                                                    | A A                                                                                                    | Data should be auto populated. Problem would                                                                                                    |
| Obligation/Action Date is required  Data should be auto populated. Problem would need to be corrected at the source.  Data should be auto populated. Problem would need to be corrected at the source.  If Non-U.S. is selected for Country the Country name needs to be entered  Subaward Month is required. Expected for Country the Country name needs to be entered                                                                                                    | Awardee Address Zip+4 is required                                                                                                    |                                                                                                    |
| Obligation/Action Date is required  Data should be auto populated. Problem would need to be corrected at the source.  Data should be auto populated. Problem would need to be corrected at the source.  If Non-U.S. is selected for Country the Country name needs to be entered  Subaward Month is required. Expected for Country the Country name needs to be entered                                                                                                    | Total Carlesal Condina Assessatia na social                                                                                          | Data should be auto populated. Problem would                                                                                                    |
| Sub Awardee Name is required  Sub Awardee Address Street is required  Sub Awardee Address City is required  Sub Awardee Address State is required  Sub Awardee Address City is required  Sub Awardee Address State is required  Sub Awardee Address City is required  Sub Awardee Address City is required  Sub Awardee Address State is required  Sub Awardee Address Country is required  Sub Awardee Address Country is required  For Subawadee address, you must select a country other than the United States if State is Non-US.  For Subawardee principal place of performance, you must select a country other than the United States if State is Non-US.  Subaward Month is required.  Potal and the source.  Data should be auto populated. Problem would need to be corrected at the source.  If Non-U.S. is selected for Country the Country name needs to be entered  If Non-U.S. is selected for Country the Country name needs to be entered  Subaward Month is required. expecting 2 digit  Subaward Month is required.                                                                                                    | rotal Federal Funding Amount is required                                                                                             | need to be corrected at the source.                                                                                                    |
| Sub Awardee Name is required  Sub Awardee Address Street is required  Sub Awardee Address City is required  Sub Awardee Address City is required  Sub Awardee Address State is required  Sub Awardee Address State is required  Sub Awardee Address State is required  Sub Awardee Address Country is required  Sub Awardee Address Country is required  Sub Awardee Address Country is required  For Subawadee address, you must select a country other than the United States if State is Non-US.  For Subawardee principal place of performance, you must select a country other than the United States if State is Non-US.  Subaward Month is required. expecting 2 digit  Data should be auto populated. Problem would need to be corrected at the source.  Data should be auto populated. Problem would need to be corrected at the source.  If Non-U.S. is selected for Country the Country name needs to be entered  If Non-U.S. is selected for Country the Country name needs to be entered                                                                                                    | Obligation / Action Data is no guired                                                                                                | Data should be auto populated. Problem would                                                                                                    |
| Sub Awardee Address Street is required  Sub Awardee Address City is required  Sub Awardee Address City is required  Sub Awardee Address City is required  Sub Awardee Address State is required  Sub Awardee Address State is required  Sub Awardee Address State is required  Sub Awardee Address Country is required  Sub Awardee Address Country is required  For Subawadee address, you must select a country other than the United States if State is Non-US.  For Subawardee principal place of performance, you must select a country other than the United States if State is Non-US.  Subaward Month is required. expecting 2 digit  Interview of the source.  Data should be auto populated. Problem would need to be corrected at the source.  Data should be auto populated. Problem would need to be corrected at the source.  If Non-U.S. is selected for Country the Country name needs to be entered  If Non-U.S. is selected for Country the Country name needs to be entered                                                                                                    | Obligation/Action Date is required                                                                                                   | need to be corrected at the source.                                                                                                    |
| Sub Awardee Address Street is required  Sub Awardee Address City is required  Sub Awardee Address City is required  Sub Awardee Address State is required  Sub Awardee Address State is required  Sub Awardee Address Country is required  Sub Awardee Address Country is required  For Subawadee address, you must select a country other than the United States if State is Non-US.  For Subawardee principal place of performance, you must select a country other than the United States if State is Non-US.  Subaward Month is required.  Data should be auto populated. Problem would need to be corrected at the source.  Data should be auto populated. Problem would need to be corrected at the source.  If Non-U.S. is selected for Country the Country name needs to be entered  If Non-U.S. is selected for Country the Country name needs to be entered  Subaward Month is required. Subaward Month is required.                                                                                                    | Cub Awardaa Nama ia raguirad                                                                                                    | Data should be auto populated. Problem would                                                                                                    |
| Sub Awardee Address City is required  Sub Awardee Address City is required  Sub Awardee Address State is required  Sub Awardee Address State is required  Sub Awardee Address Country is required  Sub Awardee Address Country is required  For Subawadee address, you must select a country other than the United States if State is Non-US.  For Subawardee principal place of performance, you must select a country other than the United States if State is Non-US.  Subaward Month is required. expecting 2 digit  Ineed to be corrected at the source.  Data should be auto populated. Problem would need to be corrected at the source.  If Non-U.S. is selected for Country the Country name needs to be entered  If Non-U.S. is selected for Country the Country name needs to be entered                                                                                                    | Sub Awardee Name is required                                                                                                    | need to be corrected at the source.                                                                                                    |
| Sub Awardee Address City is required  Sub Awardee Address City is required  Sub Awardee Address State is required  Sub Awardee Address State is required  Sub Awardee Address Country is required  Sub Awardee Address Country is required  For Subawadee address, you must select a country other than the United States if State is Non-US.  For Subawardee principal place of performance, you must select a country other than the United States if State is Non-US.  Subaward Month is required. expecting 2 digit  Ineed to be corrected at the source.  Data should be auto populated. Problem would need to be corrected at the source.  If Non-U.S. is selected for Country the Country name needs to be entered  If Non-U.S. is selected for Country the Country name needs to be entered                                                                                                    | Cub Auguston Address Ctreet is required                                                                                              | Data should be auto populated. Problem would                                                                                                    |
| Sub Awardee Address State is required  Sub Awardee Address State is required  Sub Awardee Address Country is required  Sub Awardee Address Country is required  For Subawadee address, you must select a country other than the United States if State is Non-US.  For Subawardee principal place of performance, you must select a country other than the United States if State is Non-US.  Subaward Month is required. expecting 2 digit  need to be corrected at the source.  Data should be auto populated. Problem would need to be corrected at the source.  If Non-U.S. is selected for Country the Country name needs to be entered  If Non-U.S. is selected for Country the Country name needs to be entered                                                                                                    | Sub Awardee Address Street is required                                                                                               |                                                                                                    |
| Sub Awardee Address State is required  Sub Awardee Address Country is required  Sub Awardee Address Country is required  For Subawadee address, you must select a country other than the United States if State is Non-US.  For Subawardee principal place of performance, you must select a country other than the United States if State is Non-US.  If Non-U.S. is selected for Country the Country name needs to be entered  If Non-U.S. is selected for Country the Country name needs to be entered  States if State is Non-US.  Subaward Month is required. expecting 2 digit  Subaward Month is required.                                                                                                    | Cub Awardaa Addraga City is required                                                                                                 | Data should be auto populated. Problem would                                                                                                    |
| Sub Awardee Address State is required  Sub Awardee Address Country is required  For Subawadee address, you must select a country other than the United States if State is Non-US.  For Subawardee principal place of performance, you must select a country other than the United States if State is Non-US.  If Non-U.S. is selected for Country the Country name needs to be entered  If Non-U.S. is selected for Country the Country name needs to be entered  States if State is Non-US.  Subaward Month is required. expecting 2 digit  Subaward Month is required.                                                                                                    | Sub Awardee Address City is required                                                                                                 | need to be corrected at the source.                                                                                                    |
| Sub Awardee Address Country is required  For Subawadee address, you must select a country other than the United States if State is Non-US.  For Subawardee principal place of performance, you must select a country other than the United States if State is Non-US.  If Non-U.S. is selected for Country the Country name needs to be entered  If Non-U.S. is selected for Country the Country name needs to be entered  If Non-U.S. is selected for Country the Country name needs to be entered  States if State is Non-US.  Subaward Month is required. expecting 2 digit  Subaward Month is required.                                                                                                    | Cub Awardaa Addraga Stata is required                                                                                                | Data should be auto populated. Problem would                                                                                                    |
| For Subawardee Address, you must select a country other than the United States if State is Non-US.  For Subawardee principal place of performance, you must select a country other than the United States if State is Non-US.  If Non-U.S. is selected for Country the Country name needs to be entered  If Non-U.S. is selected for Country the Country name needs to be entered  States if State is Non-US.  Subaward Month is required. expecting 2 digit                                                                                                    | Sub Awardee Address State is required                                                                                                | need to be corrected at the source.                                                                                                    |
| For Subawadee address, you must select a country other than the United States if State is Non-US.  For Subawardee principal place of performance, you must select a country other than the United States if State is Non-US.  If Non-U.S. is selected for Country the Country name needs to be entered  If Non-U.S. is selected for Country the Country name needs to be entered  States if State is Non-US.  Subaward Month is required. expecting 2 digit                                                                                                    | Cub Augusta Address Country is required                                                                                              | Data should be auto populated. Problem would                                                                                                    |
| country other than the United States if State is Non-US.  For Subawardee principal place of performance, you must select a country other than the United States if State is Non-US.  Subaward Month is required. expecting 2 digit  If Non-U.S. is selected for Country the Country name needs to be entered  If Non-U.S. is selected for Country the Country name needs to be entered  Subaward Month is required.                                                                                                    | oub Awardee Address Country is required                                                                                              |                                                                                                    |
| country other than the United States if State is Non-US.  For Subawardee principal place of performance, you must select a country other than the United States if State is Non-US.  Subaward Month is required. expecting 2 digit  If Non-U.S. is selected for Country the Country name needs to be entered  If Non-U.S. is selected for Country the Country name needs to be entered  Subaward Month is required.                                                                                                    | For Subawadee address, you must select a                                                                                             | If Non LLC is coloated for Country the Country                                                                                                    |
| Non-US.  For Subawardee principal place of performance, you must select a country other than the United States if State is Non-US.  Subaward Month is required. expecting 2 digit  If Non-U.S. is selected for Country the Country name needs to be entered  Subaward Month is required.                                                                                                    | country other than the United States if State is                                                                                     |                                                                                                    |
| you must select a country other than the United States if State is Non-US.  Subaward Month is required. expecting 2 digit  Subaward Month is required.                                                                                                    | Non-US.                                                                                                    | name needs to be entered                                                                                                    |
| States if State is Non-US.  Subaward Month is required. expecting 2 digit  Subaward Month is required.                                                                                                    | For Subawardee principal place of performance,                                                                                       | If Non LLS is colored for Country the Country                                                                                                    |
| Subaward Month is required. expecting 2 digit  Subaward Month is required.                                                                                                    |                                                                                                    |                                                                                                    |
|                                                                                                    | States if State is Non-US.                                                                                                    | name needs to be entered                                                                                                    |
|                                                                                                    |                                                                                                    | Subaward Month in required                                                                                                    |
|                                                                                                    | month (i.e. 01 for January, 10 for October)                                                                                          | Subawaru Monuris required                                                                                                    |
| Subaward Year is required. expecting 4 digit year. Subaward Month is required                                                                                                    | Subaward Year is required. expecting 4 digit year.                                                                                   | Subaward Month is required                                                                                                    |
| Top Employer Compensation - full name and Applicable only if Compensation Q1 is yes and                                                                                                    |                                                                                                    |                                                                                                    |
| Community of the control of the control of the cont | amount are required for all 5 top pay employees.                                                                                     | Compensation Q2 is no                                                                                                    |

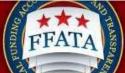

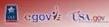

| A maparama system                                                                                                    | (1 D11D)                                                                                                    |
|----------------------------------------------------------------------------------------------------|----------------------------------------------------------------------------------------------------|
| Sub Top Employer Compensation - full name and                                                                                                    | Applicable only if Sub Compensation Q1 is yes                                                                                                    |
| amount are required for all 5 top pay employees.                                                                                                    | and Sub Compensation Q2 is no                                                                                                    |
| Subawardee Information is required                                                                                                    | Subawardee Information is required                                                                                                    |
| The Report Month Date cannot be in the future                                                                                                    | You cannot report on future months, all reports                                                                                                    |
|                                                                                                    | submitted should be for a previous month                                                                                                    |
| Report Month must be greater than or equal to                                                                                                    | Report Month must be greater than or equal to                                                                                                    |
| OCT-2010                                                                                                    | OCT-2010                                                                                                    |
| A FFATA report for this grant and reporting month:                                                                                                    | The Grant has already had a report submitted for                                                                                                    |
| [report_month] already exists in the system.                                                                                                    | the month/year that has been entered                                                                                                    |
| Parent UNIQUE ENTITY ID (SAM) # of                                                                                                    | Parent UNIQUE ENTITY ID (SAM) # of                                                                                                    |
| Awardee must be exactly 12 characters.                                                                                                    | Awardee must be exactly 12 characters.                                                                                                    |
| Subaward Date for subawardee: (XXXXXXXX) is not valid (Expecting YYYY-MM-DD Format)                                                                                                    | Ensure date is in (YYYY-MM-DD)                                                                                                    |
| Top Employer Compensation: amount must                                                                                                    | Top Employer Compensation: amount must                                                                                                    |
| contain only digits and not exceed 12 digits                                                                                                    | contain only digits and not exceed 12 digits                                                                                                    |
| Sub Top Employer Compensation: amount must                                                                                                    | Sub Top Employer Compensation: amount must                                                                                                    |
| contain only digits and not exceed 12 digits                                                                                                    | contain only digits and not exceed 12 digits                                                                                                    |
| The subawardee UNIQUE ENTITY ID (SAM) number does not match any active record in SAM.gov. Per 2CFR Chapter I Part 25 and the Office of Management and Budget guidance on FFATA Subaward and Executive Compensation Reporting issued on August 27, 2010, each prime grant recipient may make subawards only to entities that have UNIQUE ENTITY ID (SAM) numbers. While you canignore this error and continue entering other information, you must provide a valid UNIQUE ENTITY ID (SAM) number for your subawardee in order to complete and submit this report. FSRS will not allow you to submit the report without a valid subawardee UNIQUE ENTITY ID (SAM) number. | Sub Awardee Unique Entity ID (SAM) does not match what has been reported in USAspending. Check to ensurecorrect Unique Entity ID (SAM) is being used. |
| Sub UNIQUE ENTITY ID (SAM) # must be exactly 12 characters Sub Parent UNIQUE ENTITY ID (SAM) # must be                                                                                                    | Sub UNIQUE ENTITY ID (SAM) # must be exactly 12 characters Sub Parent UNIQUE ENTITY ID (SAM) # must be                                                |
| exactly 12 characters                                                                                                    | exactly 12 characters                                                                                                    |
| Sub Amount must contain only numbers and up to 2 decimal places (18 digits plus cents)                                                                                                    | Sub Amount must contain only numbers and up to 2 decimal places (18 digits plus cents)                                                                |
| Another awardee has already added this grant to their worklist as prime.                                                                                                    | The prime awardee has already reported on this award. If you are the prime awardee you will need to contact FSD Support.                              |